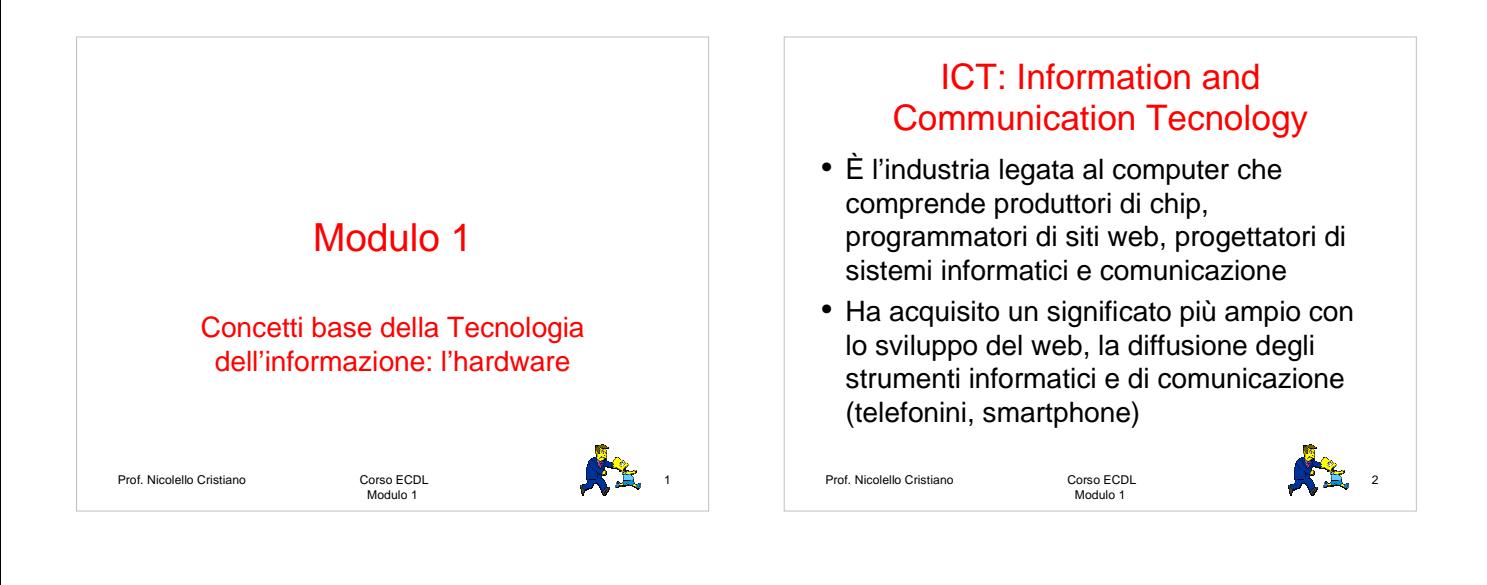

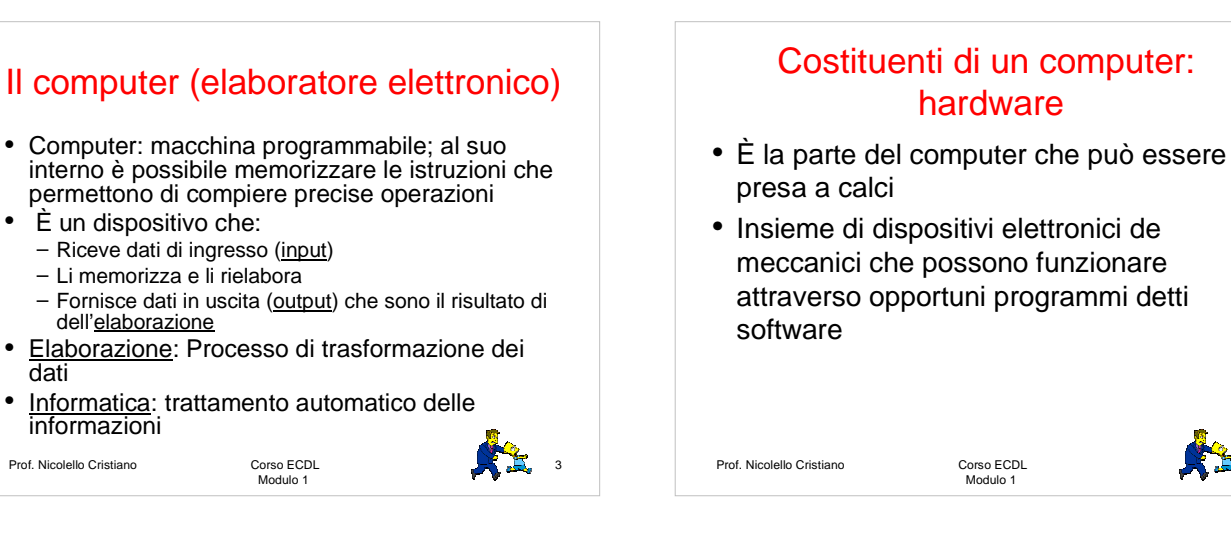

#### Costituenti di un computer: software

- Insieme di programmi che permettono
	- All'hardware di svolgere il proprio compito
	- L'interazione con l'utente
- Principali software

Prof. Nicolello Cristiano

- Sistema operativo: software necessario per il funzionamento dell'hardware
- Software applicativo (programmi applicativi): programmi pensati per applicazioni specifiche (scrittura, calcolo, modifica foto etc)

Corso ECDL<br>Modulo 1

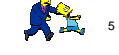

#### Tipologie di hardware

- Dispositivi di ingresso (input)
- Dispositivi di uscita (output)
- Unità di elaborazione
- Unità di memorizzazione
- Bus: dispositivi che permettono la veicolazione delle informazioni tra i vari componenti di un computer

Modulo 1

Prof. Nicolello Cristiano Corso ECDL

**14** 6

4

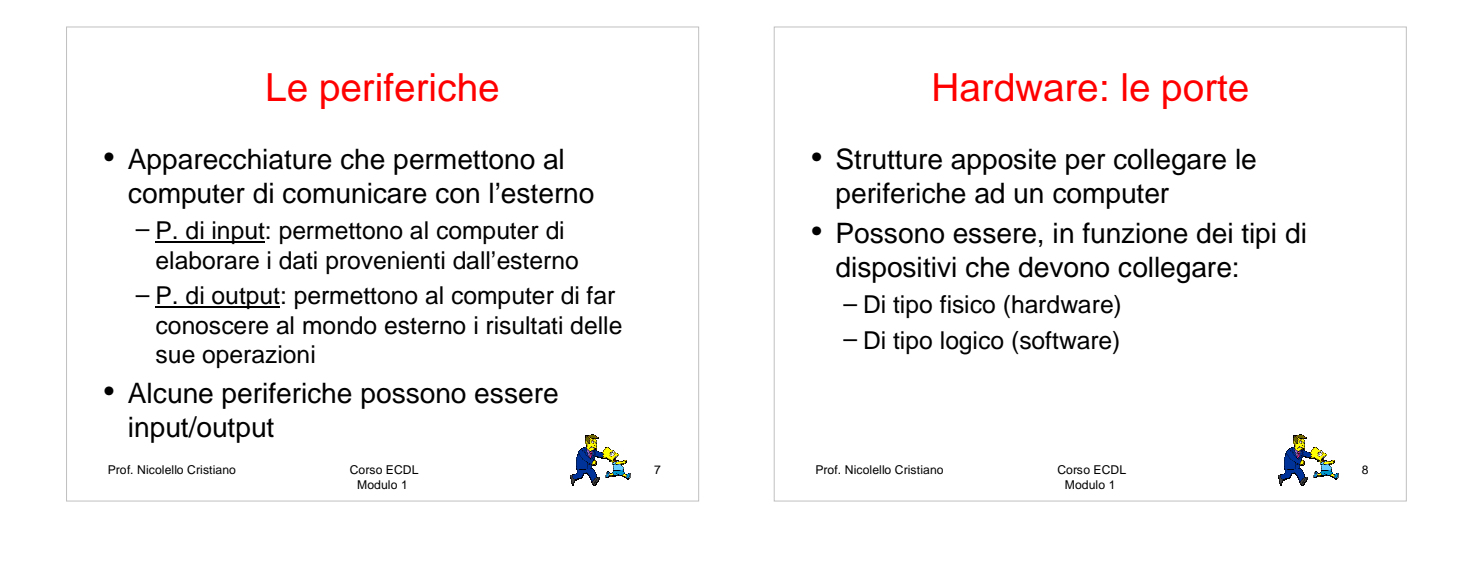

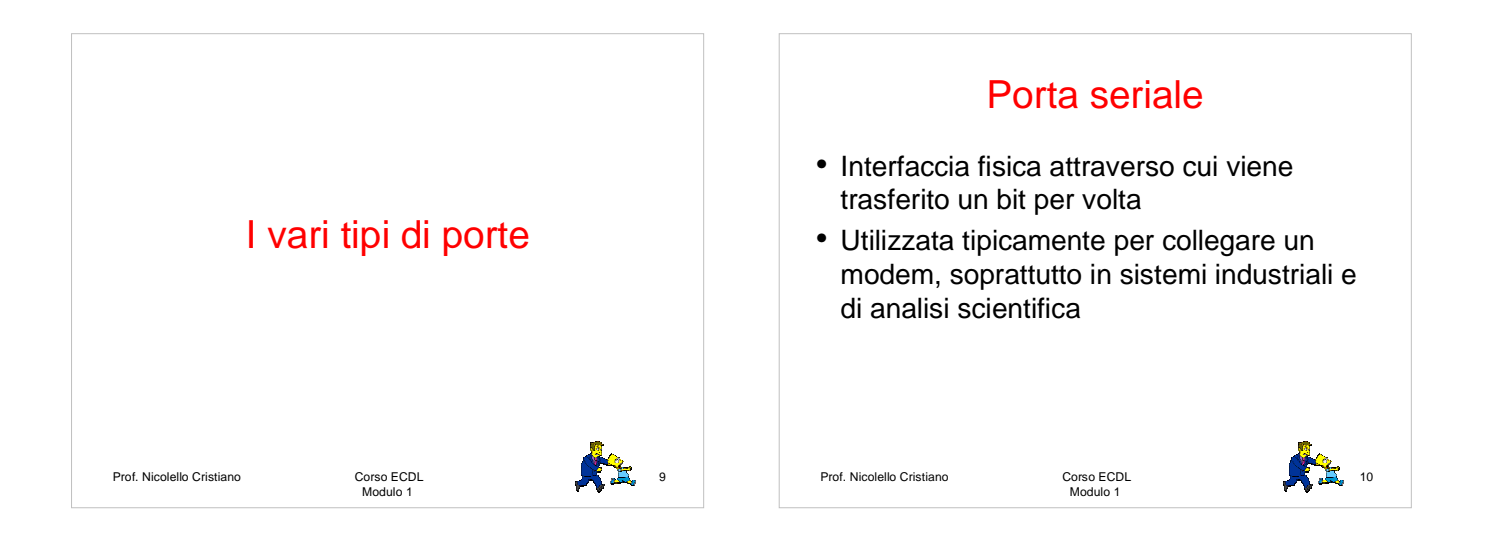

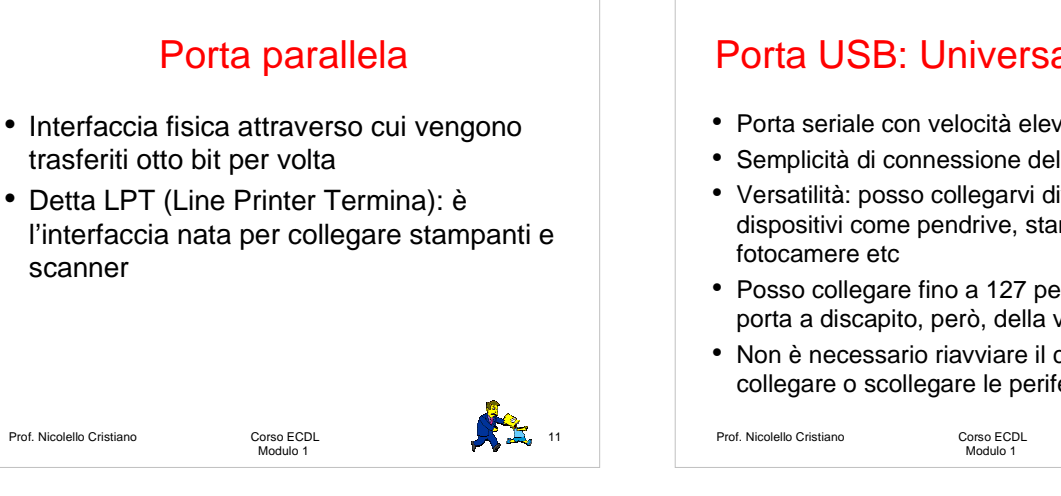

## Porta USB: Universal Serial Bus

- Porta seriale con velocità elevata di trasmissione
- Semplicità di connessione del dispositivo
- Versatilità: posso collegarvi diversi tipi di dispositivi come pendrive, stampanti, lettori mp3,
- Posso collegare fino a 127 periferiche per ogni porta a discapito, però, della velocità
- Non è necessario riavviare il computer per collegare o scollegare le periferiche

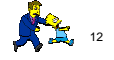

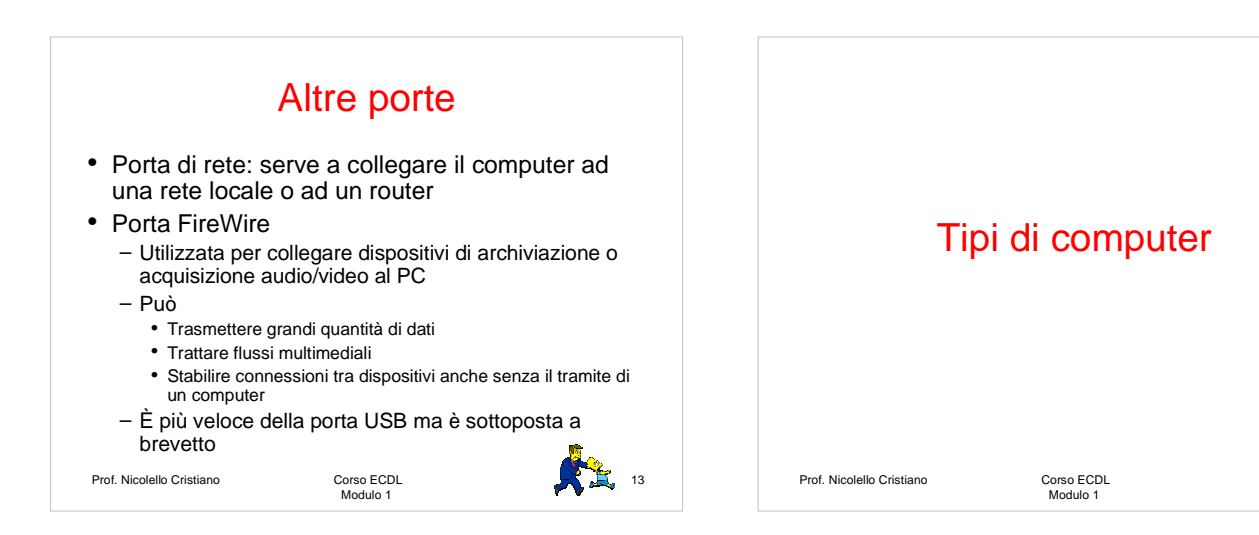

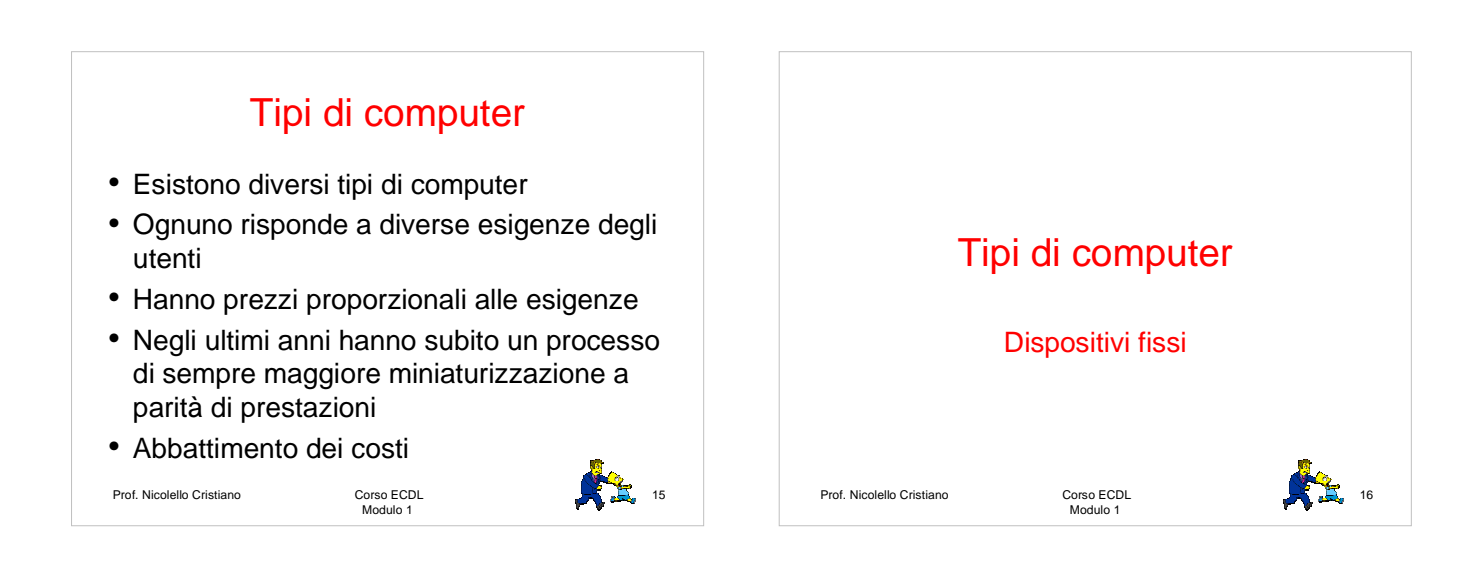

 $14$ 

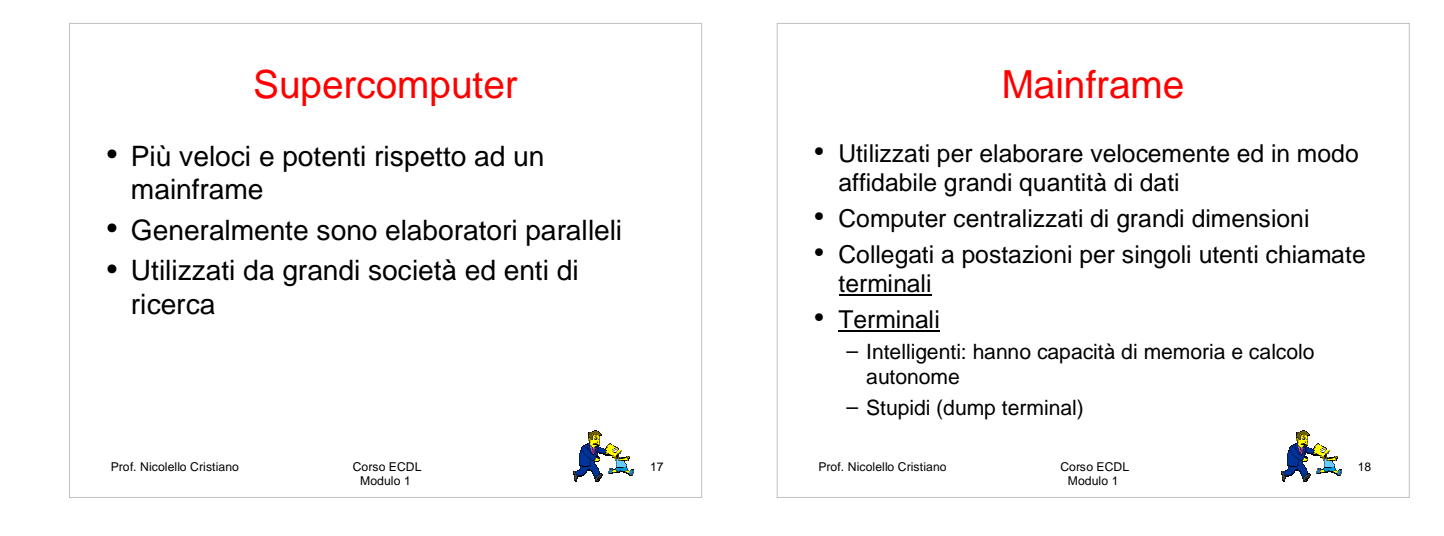

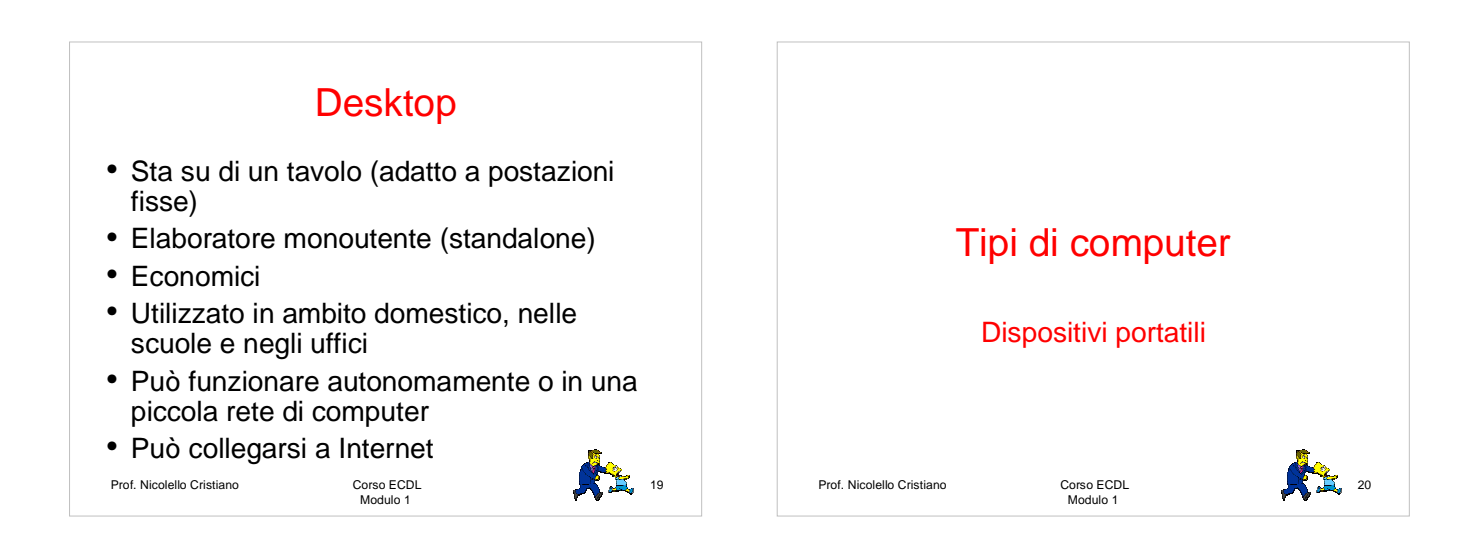

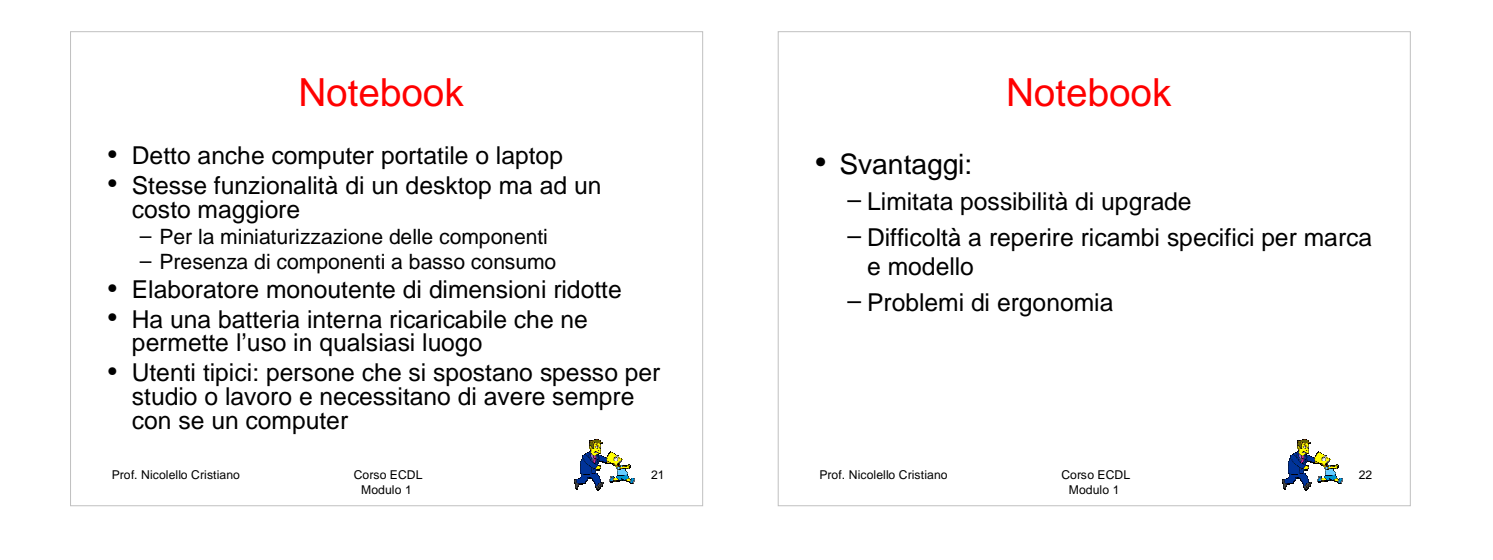

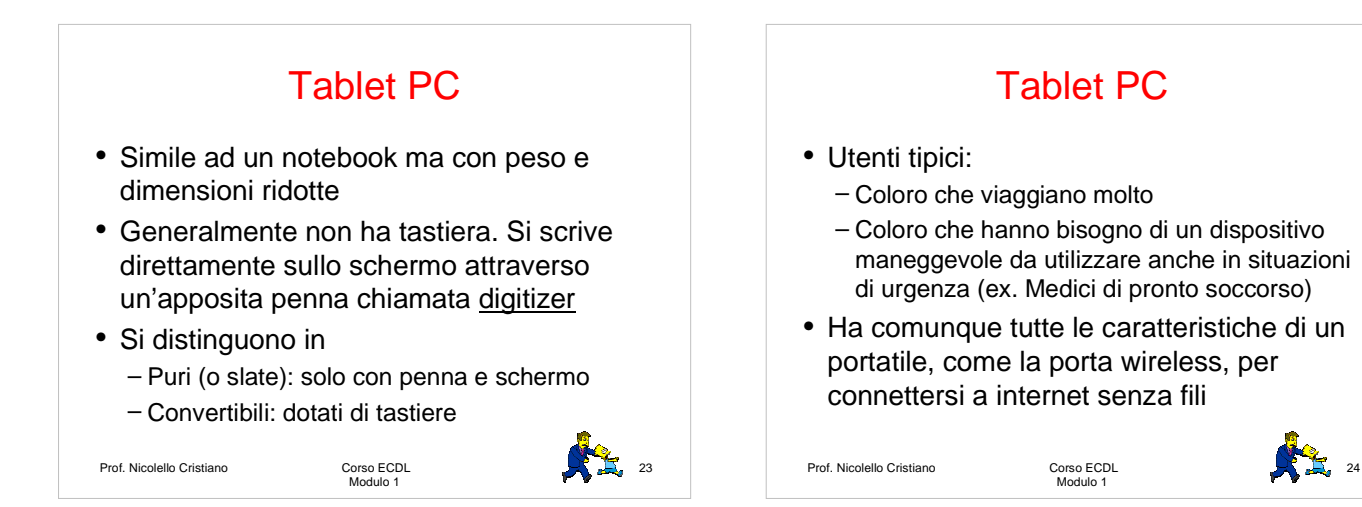

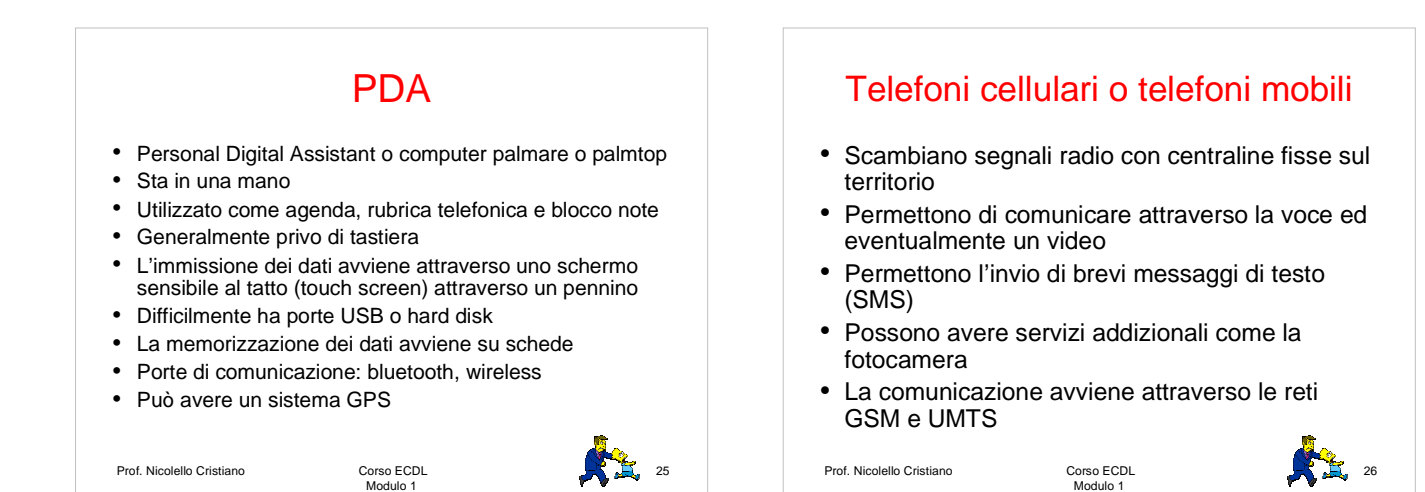

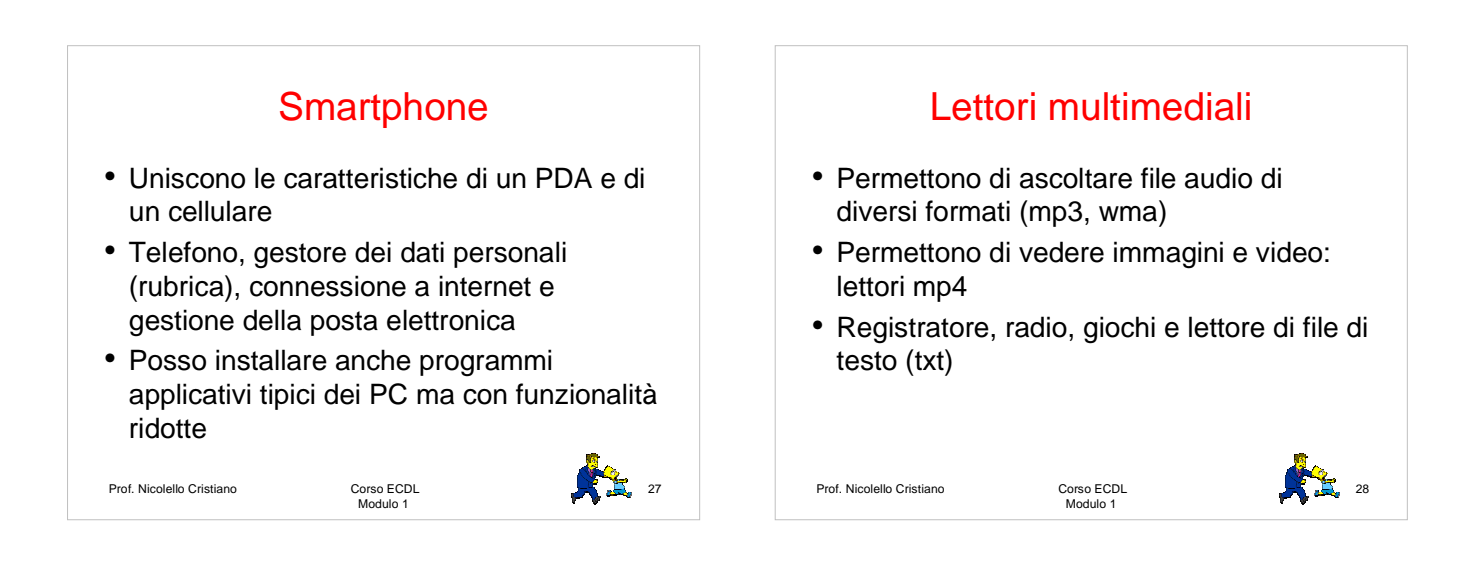

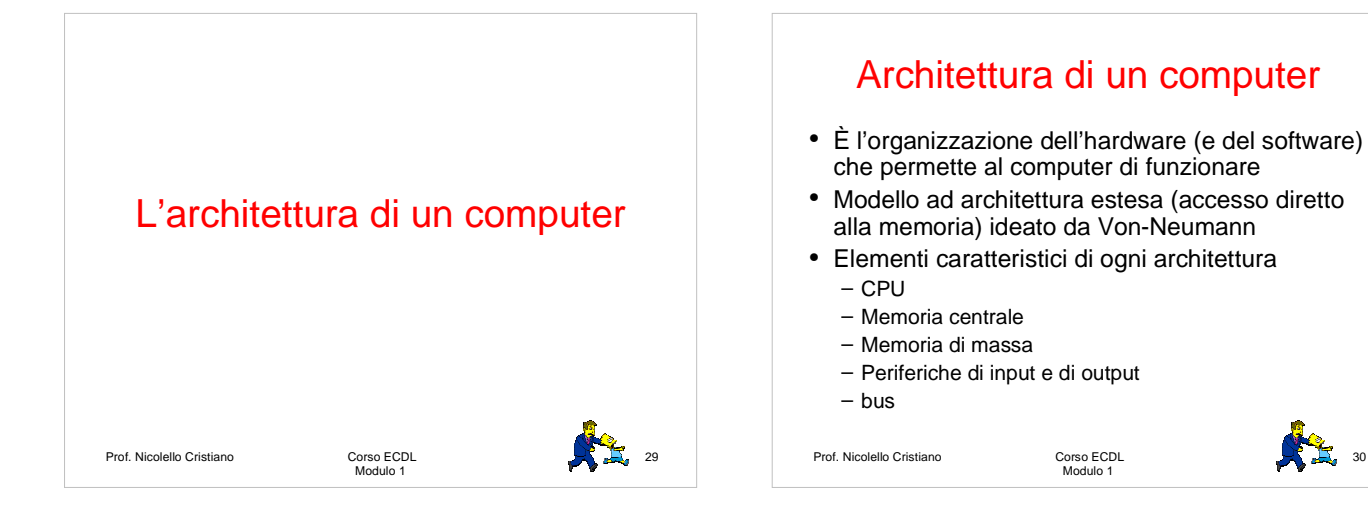

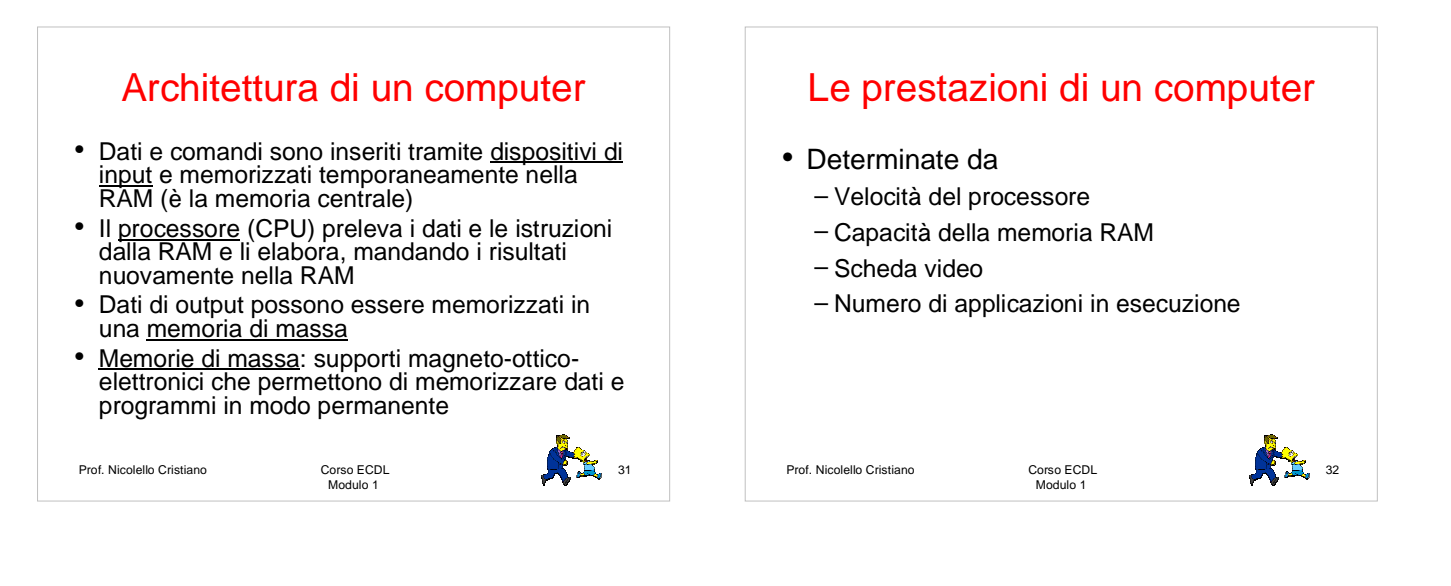

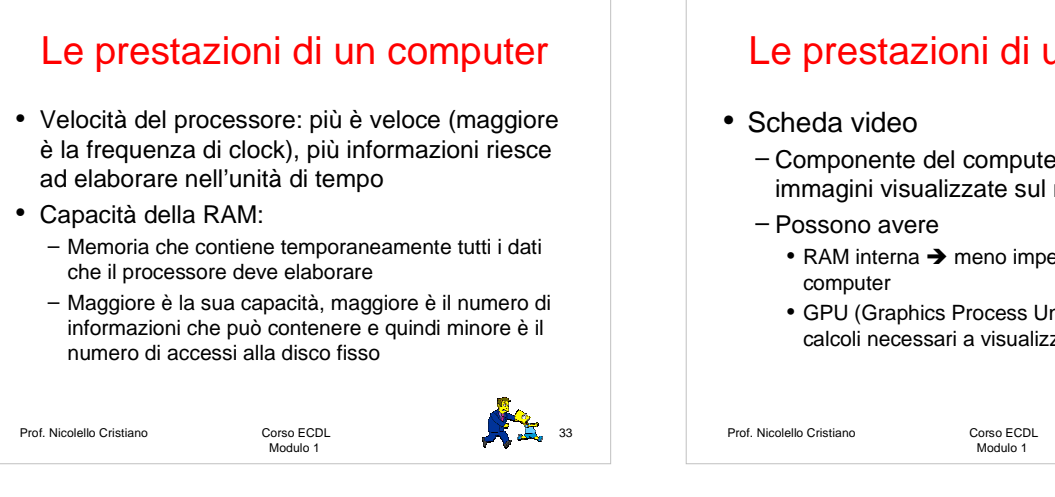

# Le prestazioni di un computer

- Numero di applicazioni in esecuzione
	- Multitasking: possibilità di eseguire più operazioni contemporaneamente (ex: ascolto un file mp3 mentre scrivo un documento)
	- Processi in background: processi che avvengono nel computer senza che vengano visualizzati gli effetti
	- Più applicazioni sono in esecuzione, minore è la potenza di calcolo che il processore può dedicare a ciascuna di esse

Prof. Nicolello Cristiano Corso ECDL

Modulo 1

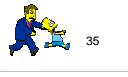

## Le prestazioni di un computer

– Componente del computer che genera le immagini visualizzate sul monitor

- RAM interna > meno impegnata quella del
- GPU (Graphics Process Unit)  $\rightarrow$  esegue tutti i calcoli necessari a visualizzare immagini 3D

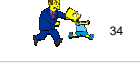

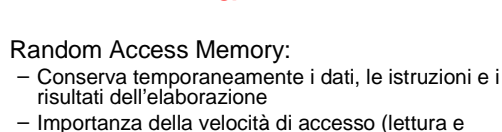

La RAM

- scrittura dei dati) – La sua capacità influenza le prestazioni di un computer; maggiore è la RAM minori saranno le possibilità di swap su hard disk
- Swap: le funzionalità della RAM, se è già tutta occupata, sono svolte dall'hard disk, il quale ha però un tempo di accesso maggiore della RAM.
- Alcune schede grafiche hanno una loro RAM per non appesantire il lavoro di quella di sistema

**Prof. Nicolello Cristiano** Corso ECDL<br>Modulo 1 36

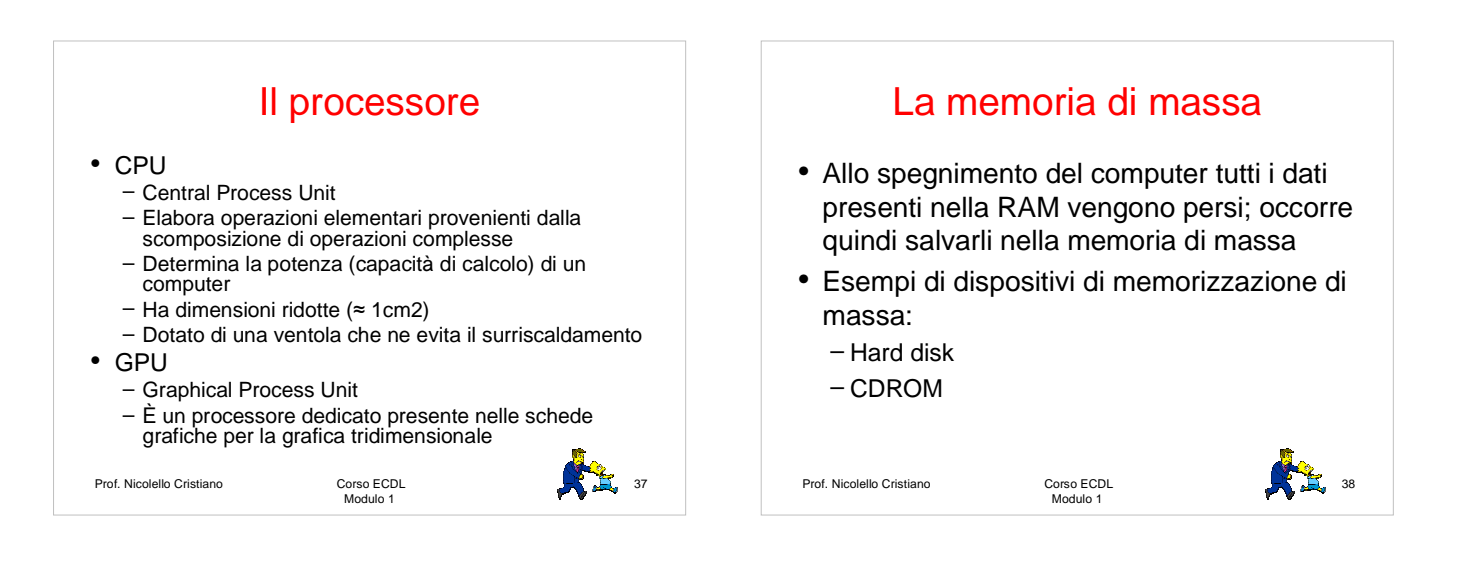

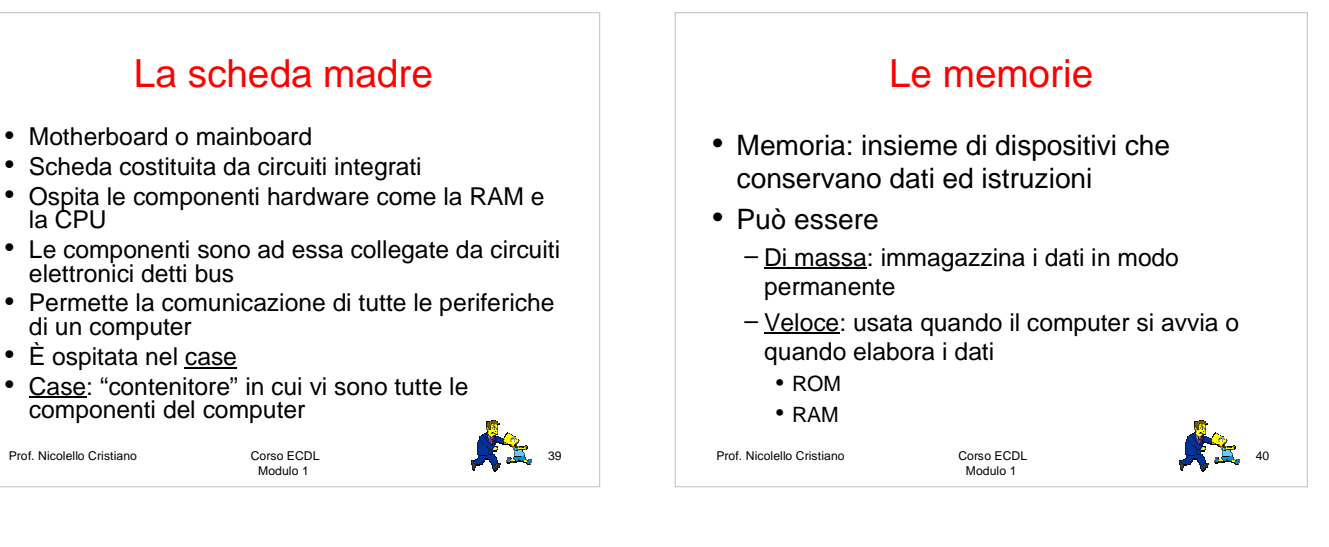

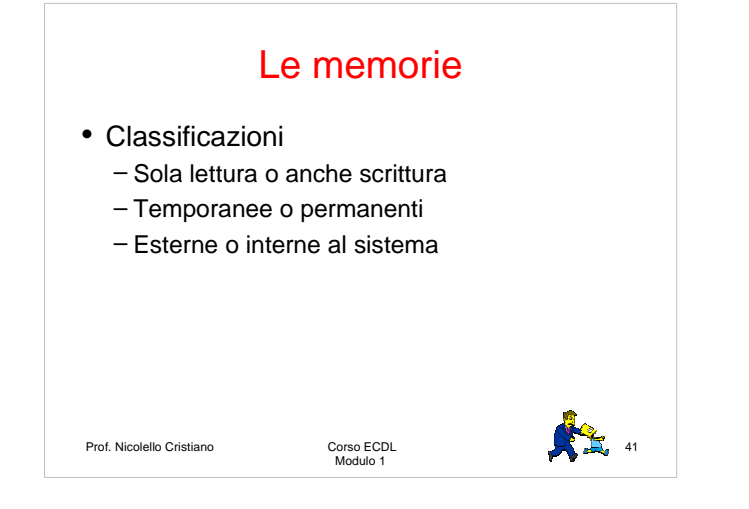

#### Parametri caratterizzanti una memoria

- Capacità: numero totale di byte memorizzabili
- Tempo di accesso: tempo medio necessario per accedere alle informazioni memorizzate
- Tempo di trasferimento: tempo necessario per trasferire l'informazione da o verso l'unità di memorizzazione
- Tipo di accesso (sequenziale o diretto): modo con cui le informazioni possono essere lette o scritte sul supporto

Prof. Nicolello Cristiano Corso ECDL<br>Modulo 1  $\sum_{i=1}^{n}$  42

## Parametri caratterizzanti una memoria

- Capacità: numero totale di byte memorizzabili
- Tempo di accesso: tempo medio necessario per accedere alle informazioni memorizzate
- Tempo di trasferimento: tempo necessario per trasferire l'informazione da o verso l'unità di memorizzazione
- Tipo di accesso (sequenziale o diretto): modo con cui le informazioni possono essere lette o scritte sul supporto

Corso ECDL<br>Modulo 1

Prof. Nicolello Cristiano

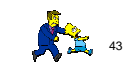

#### La ROM

- Read Only Memory
- È una memoria di sola lettura
- Non volatile
- Volatilità: i dati immagazzinati nella memoria vengono persi allo spegnimento del computer

Corso ECDL<br>Modulo 1

Prof. Nicolello Cristiano

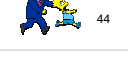

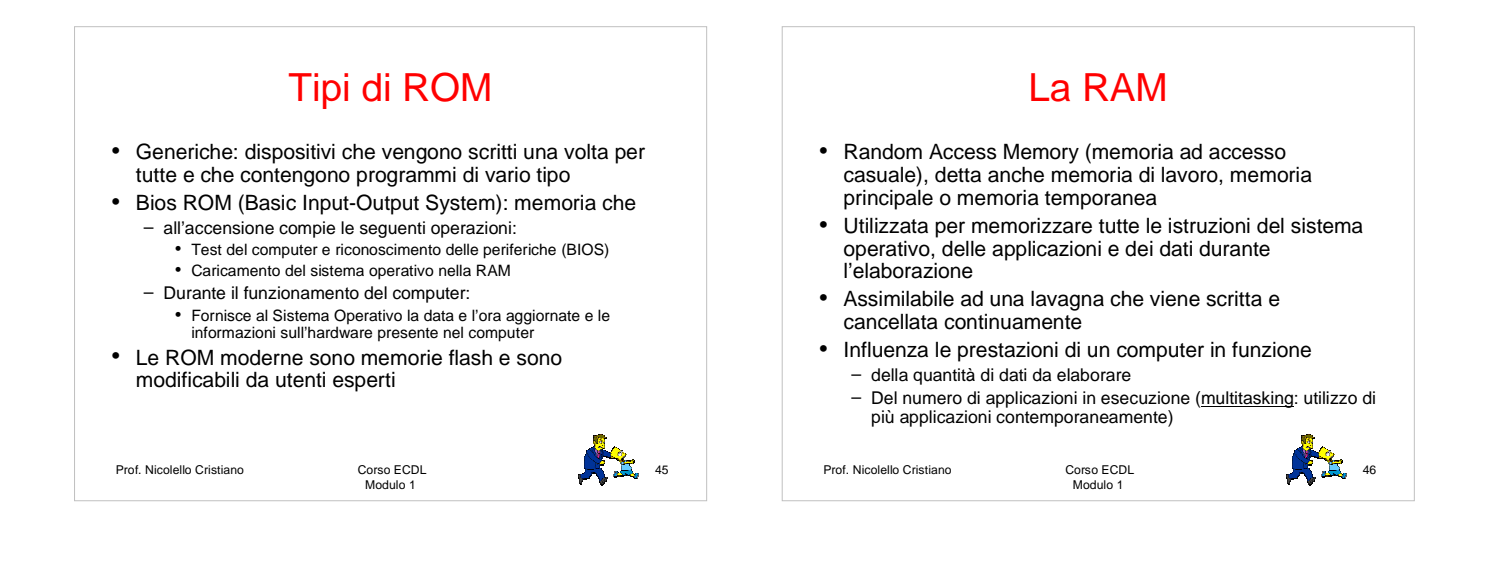

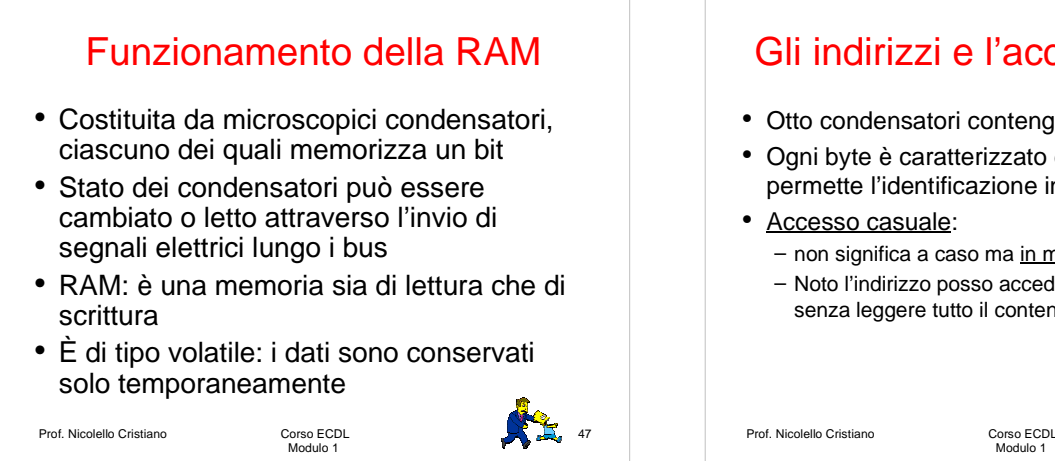

# Gli indirizzi e l'accesso casuale

- Otto condensatori contengono un byte
- Ogni byte è caratterizzato da un indirizzo che ne permette l'identificazione in maniera univoca
- Accesso casuale:
	- non significa a caso ma in modo non sequeziale
	- Noto l'indirizzo posso accedere direttamente al byte senza leggere tutto il contenuto della memoria

Modulo 1

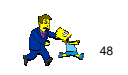

#### Prof. Nicolello Cristiano Corso ECDL<br>Modulo 1 54 Capacità della RAM e caratteristiche tecniche • È il numero massimo di byte che può contenere (512 MB  $\rightarrow$  4 GB) • È montata in moduli (banchi) Questi banchi vengono inseriti in appositi slot presenti nella motherboard La RAM deve essere dimensionata adequatamente al tipo di motherboard e in funzione dell'uso del computer • Ogni software richiede un'architettura minima • RAM è espandibile se la scheda madre ha una portata sufficiente: upgrade dell'architettura • Tipi di RAM – DIMM: Double In-line Memory Prof. Nicolello Cristiano Corso ECDL<br>Modulo 1  $\sum_{i=1}^{n}$  50 La CPU • Control Porcess Unit, processore, microprocessore o chip • Circuito integrato che contiene – ALU: Aritmetic logic unit – CU: Control Unit

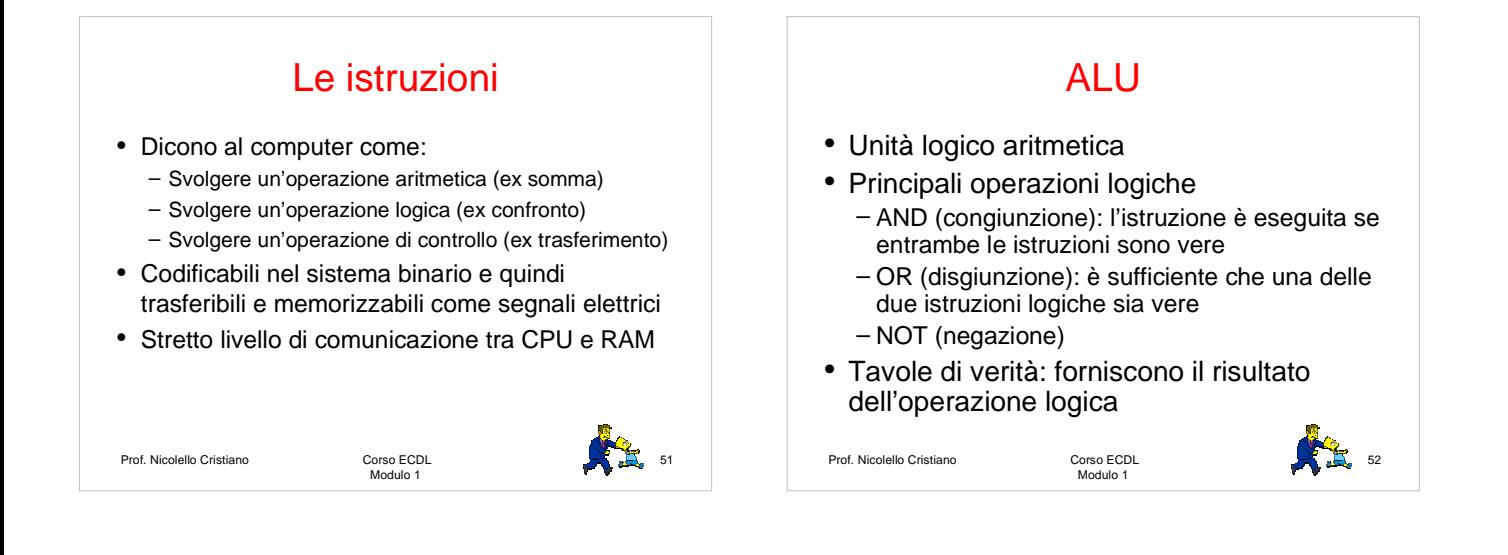

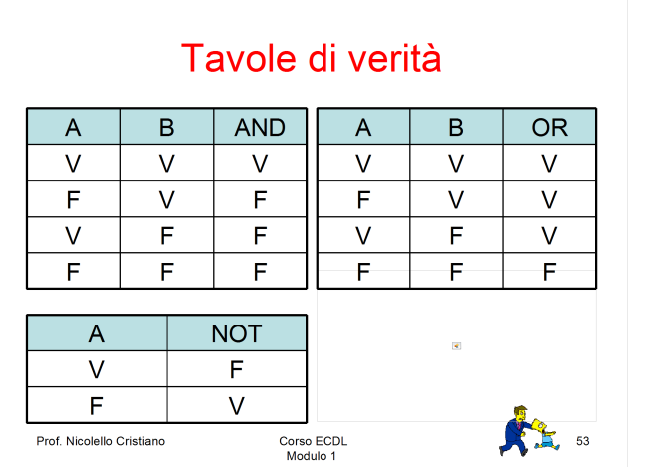

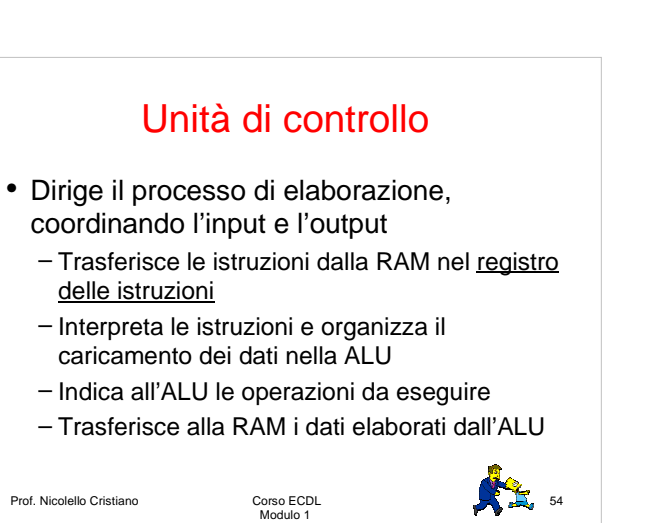

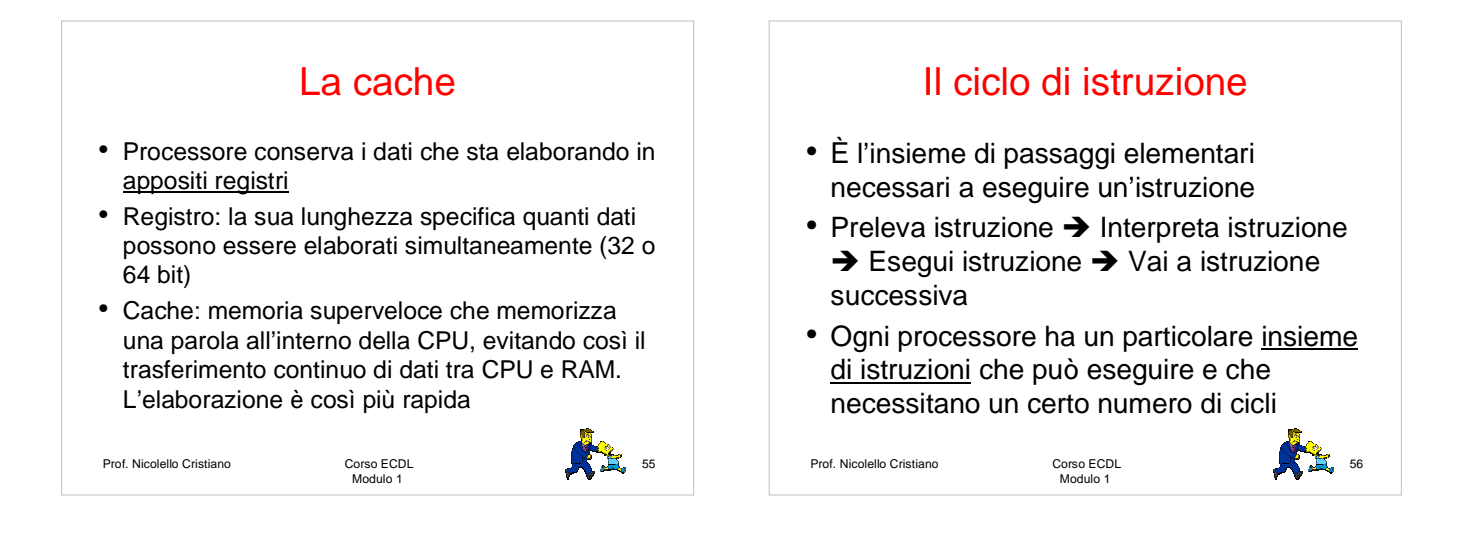

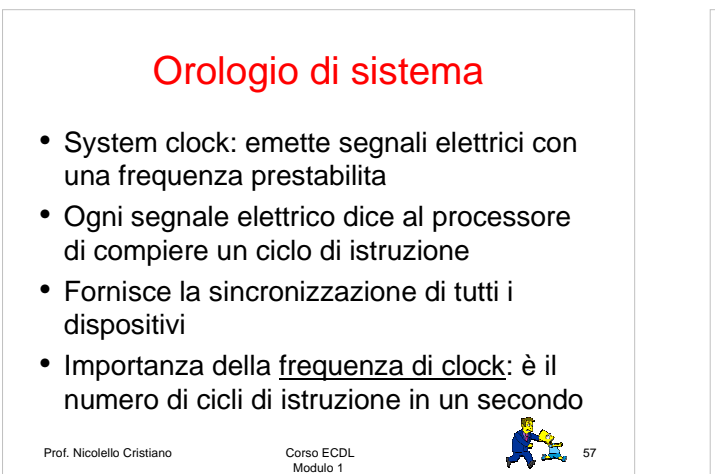

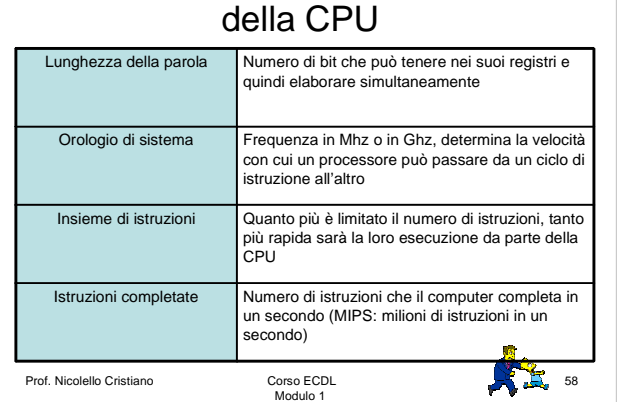

Fattori che influenzano la velocità

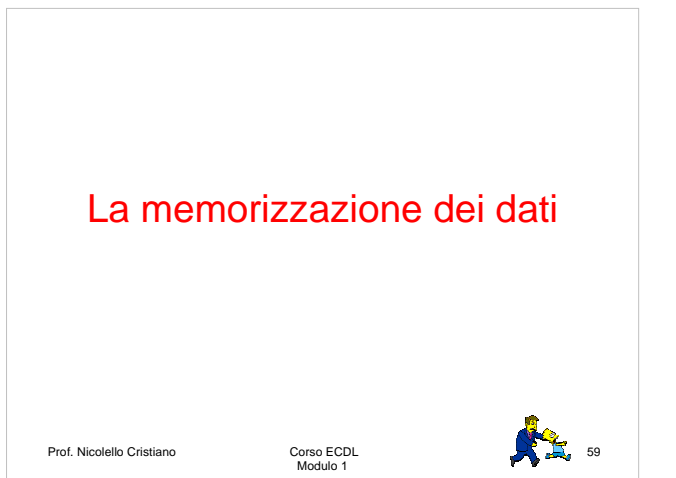

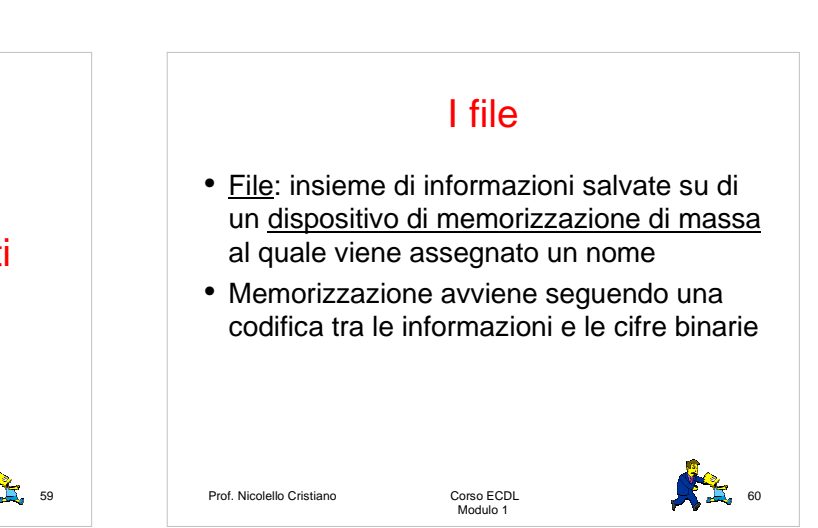

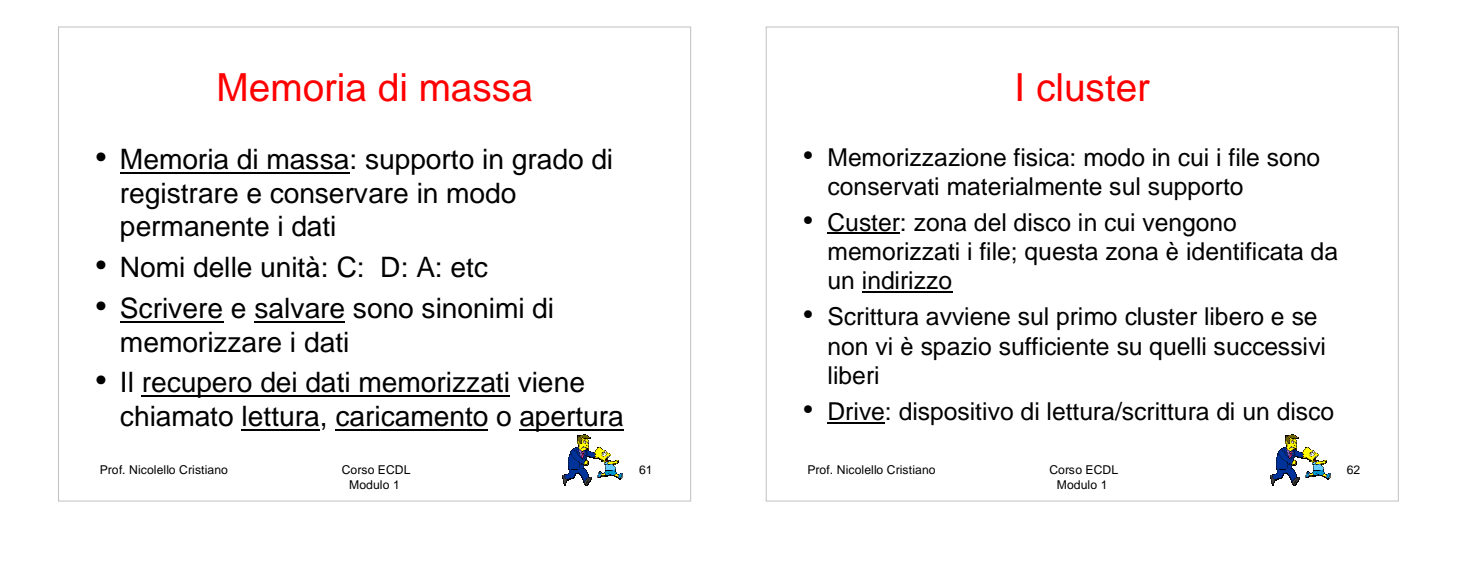

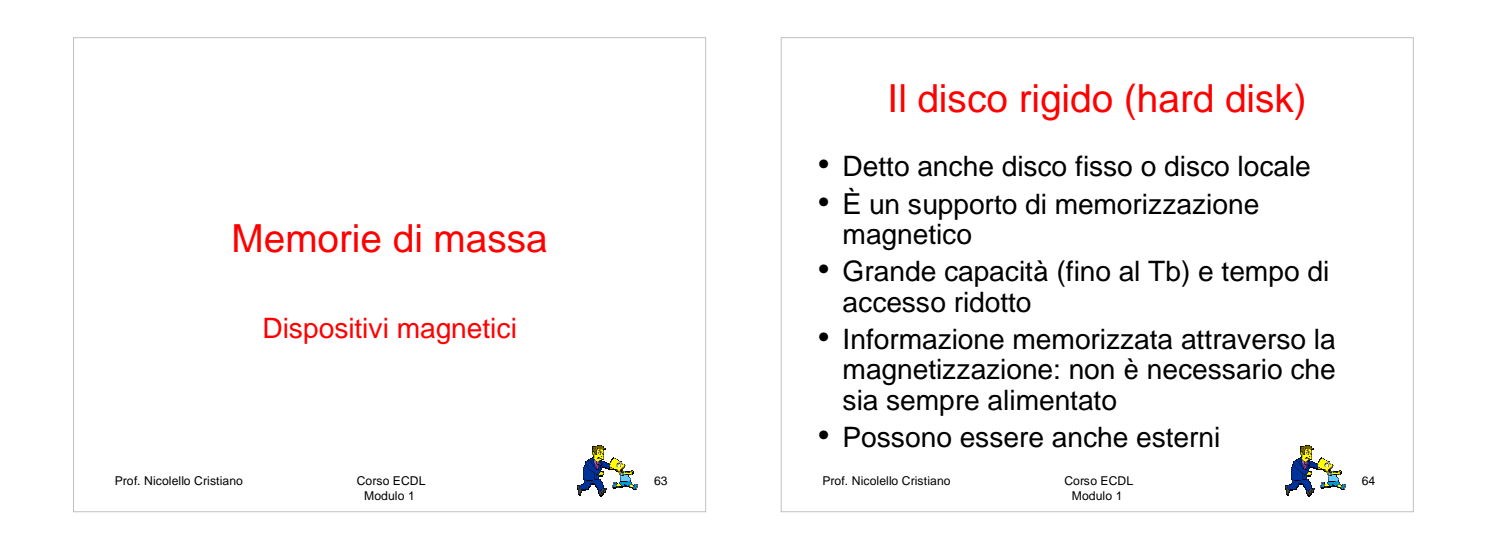

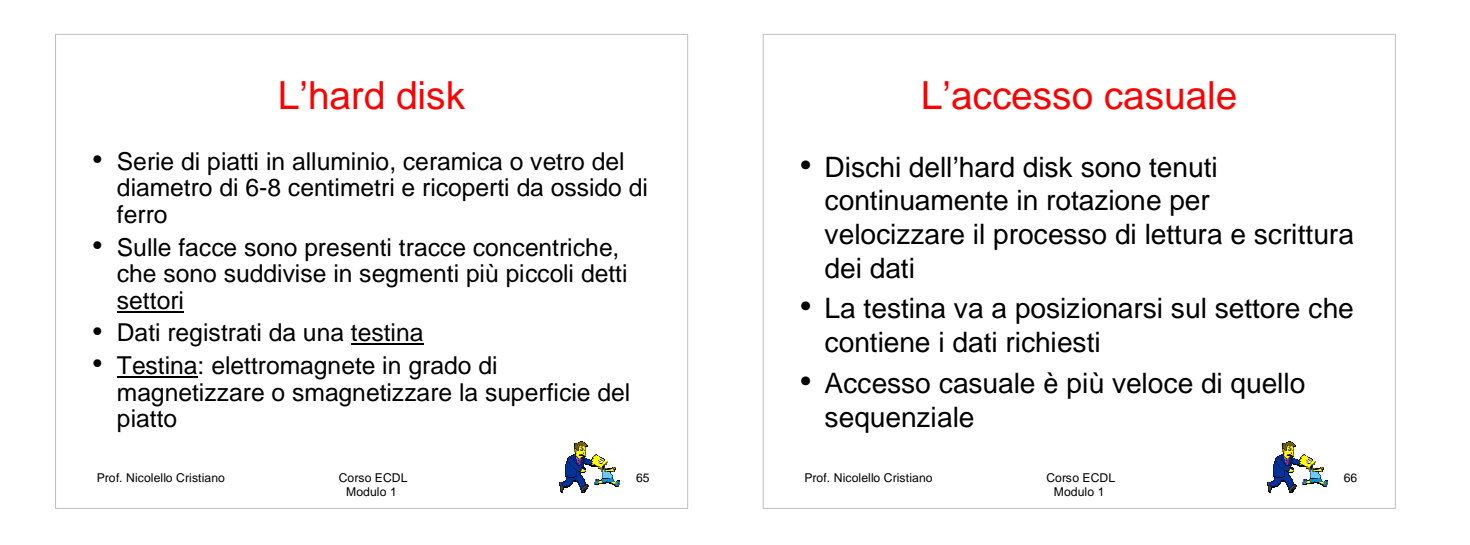

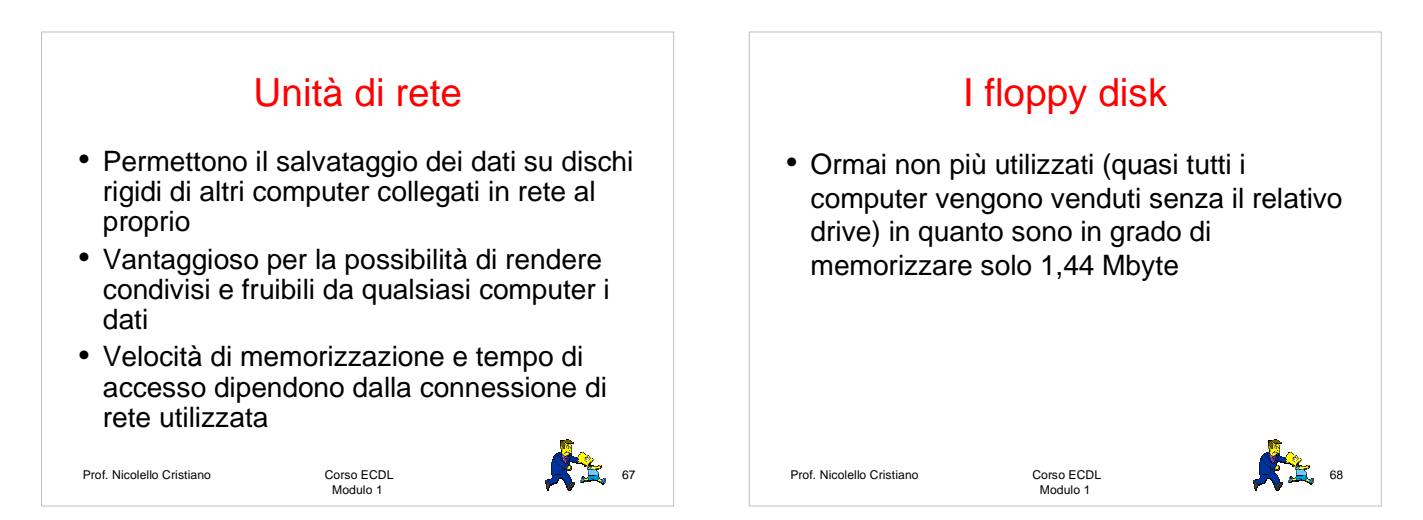

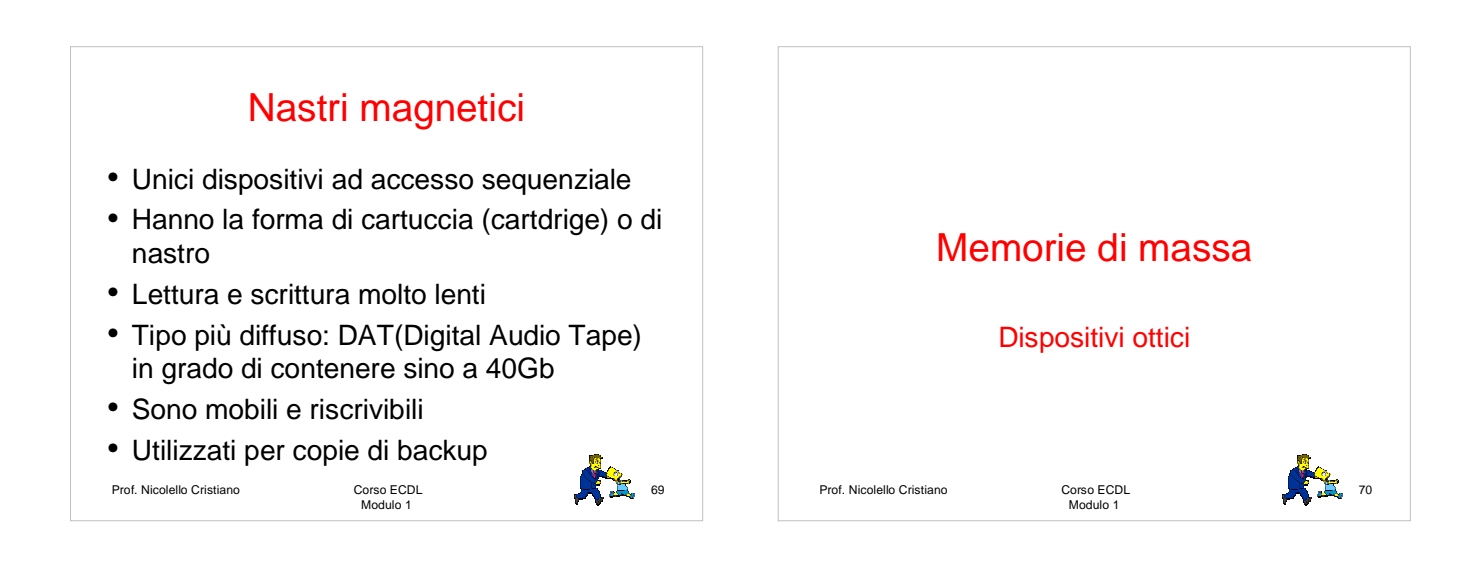

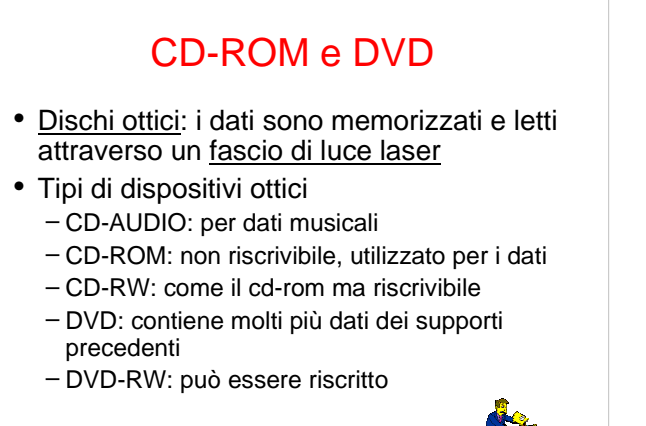

Prof. Nicolello Cristiano

Corso ECDL<br>Modulo 1

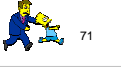

#### Processo di memorizzazione sui supporti ottici

- Sulla superficie sono presenti delle tracce in cui, a minuscoli forellini, si alternano zone prive di incisioni
- Tracce hanno lo spessore di circa 1µm (micrometro, pari a un millesimo di millimetro)

Prof. Nicolello Cristiano

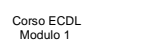

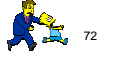

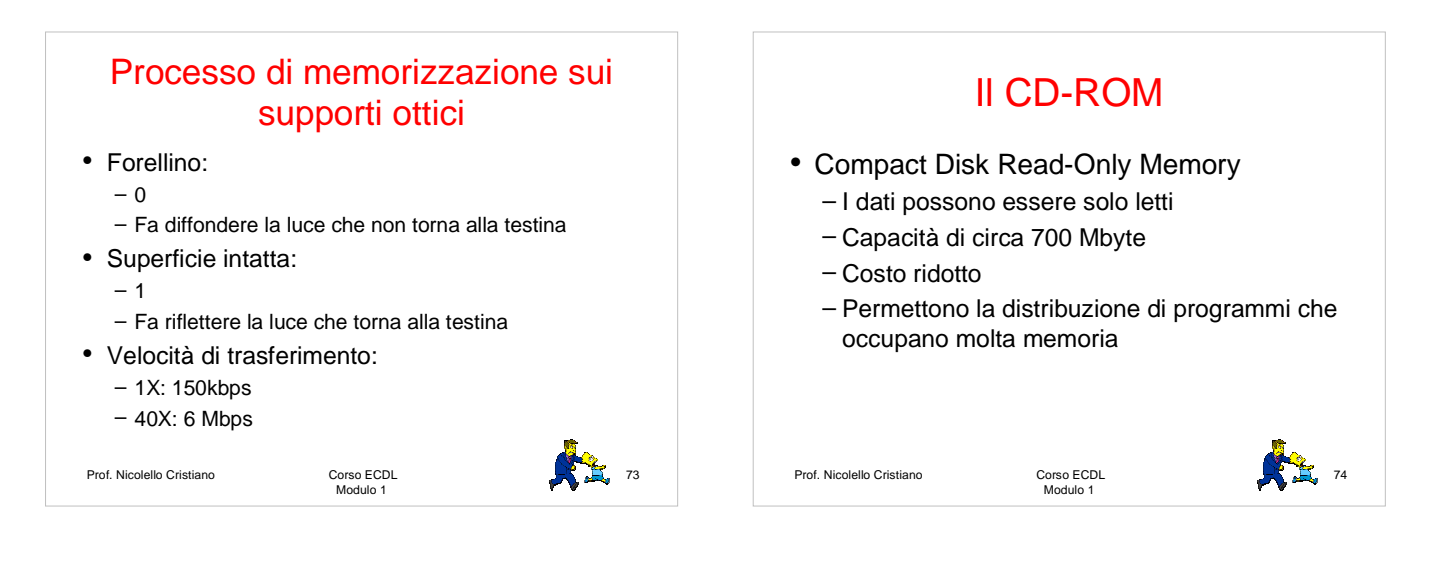

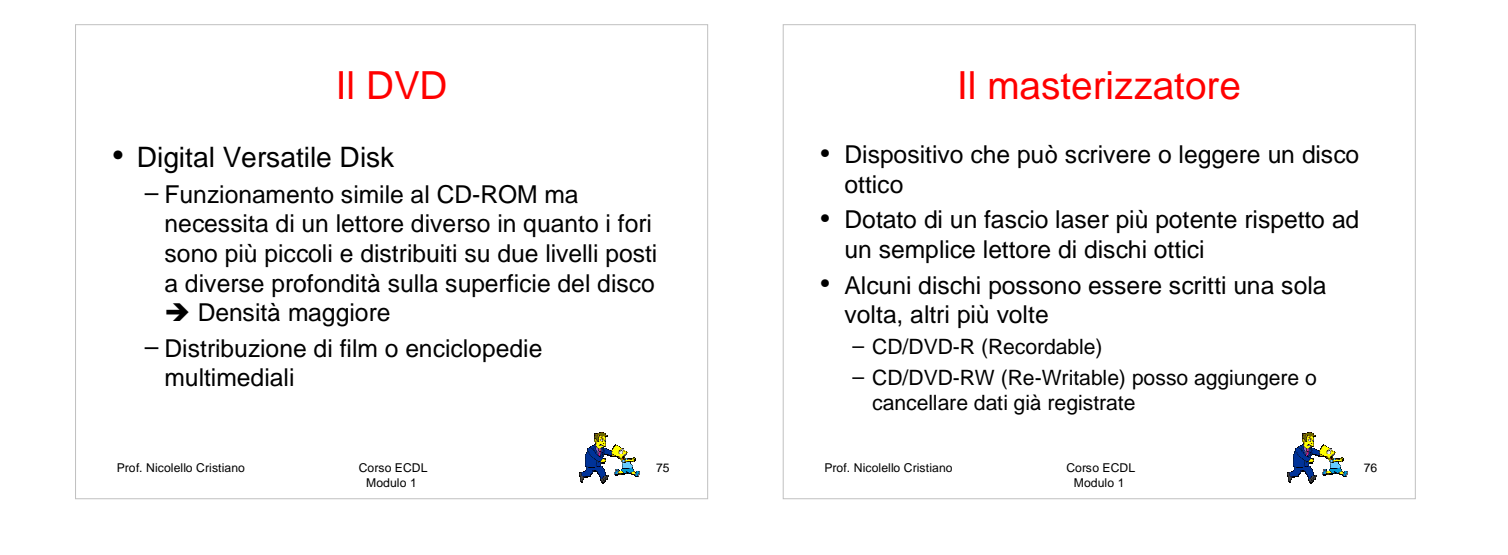

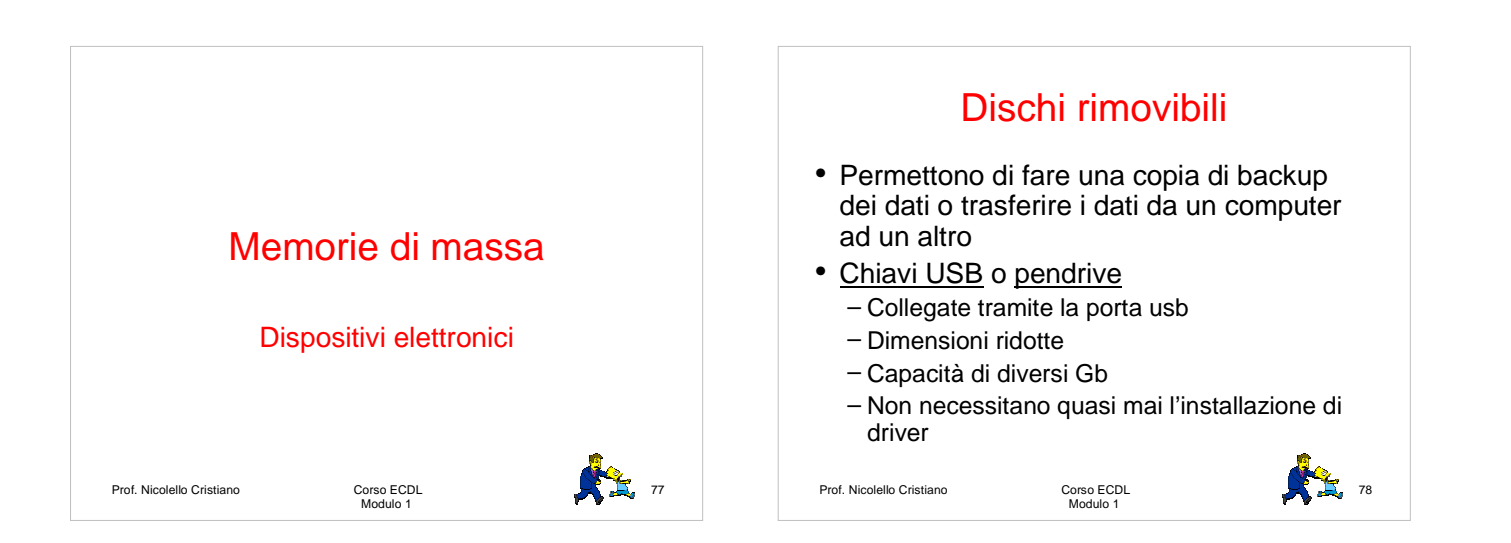

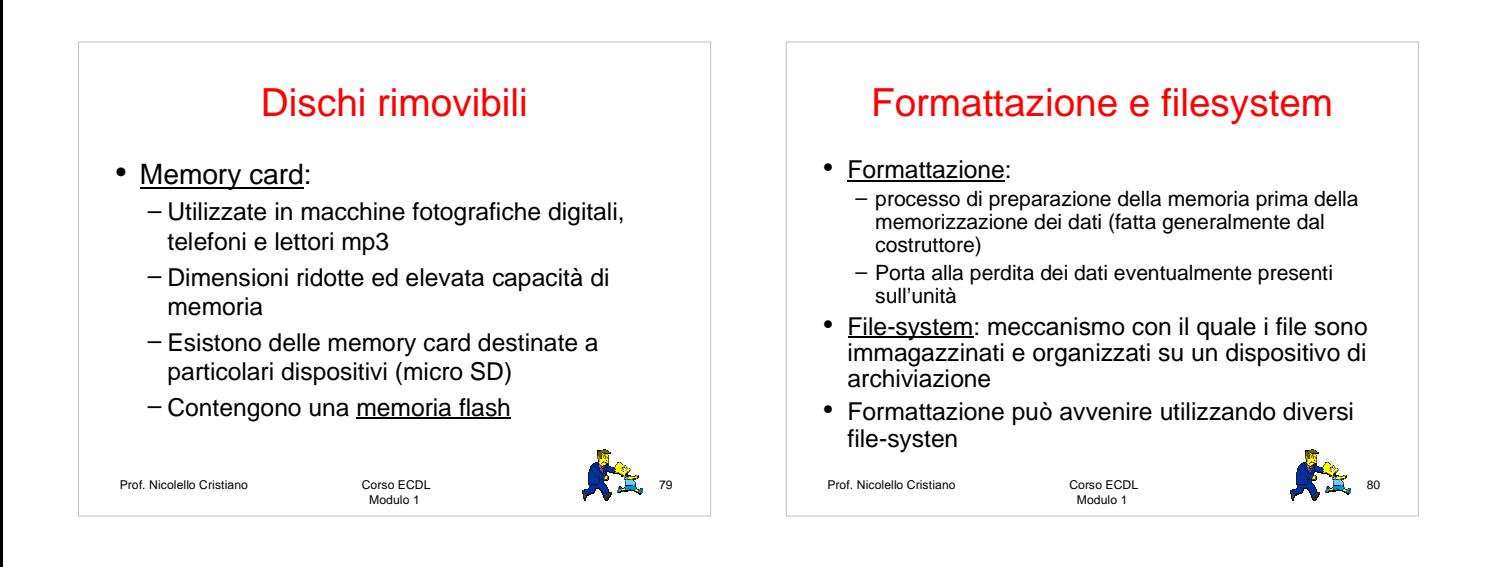

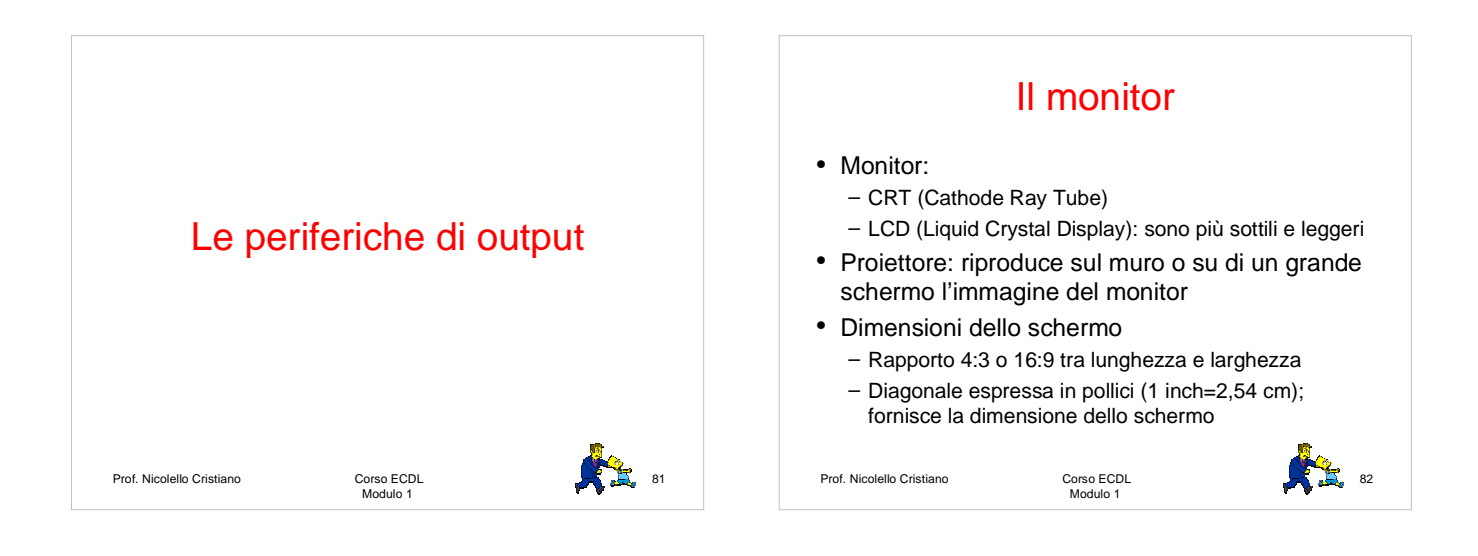

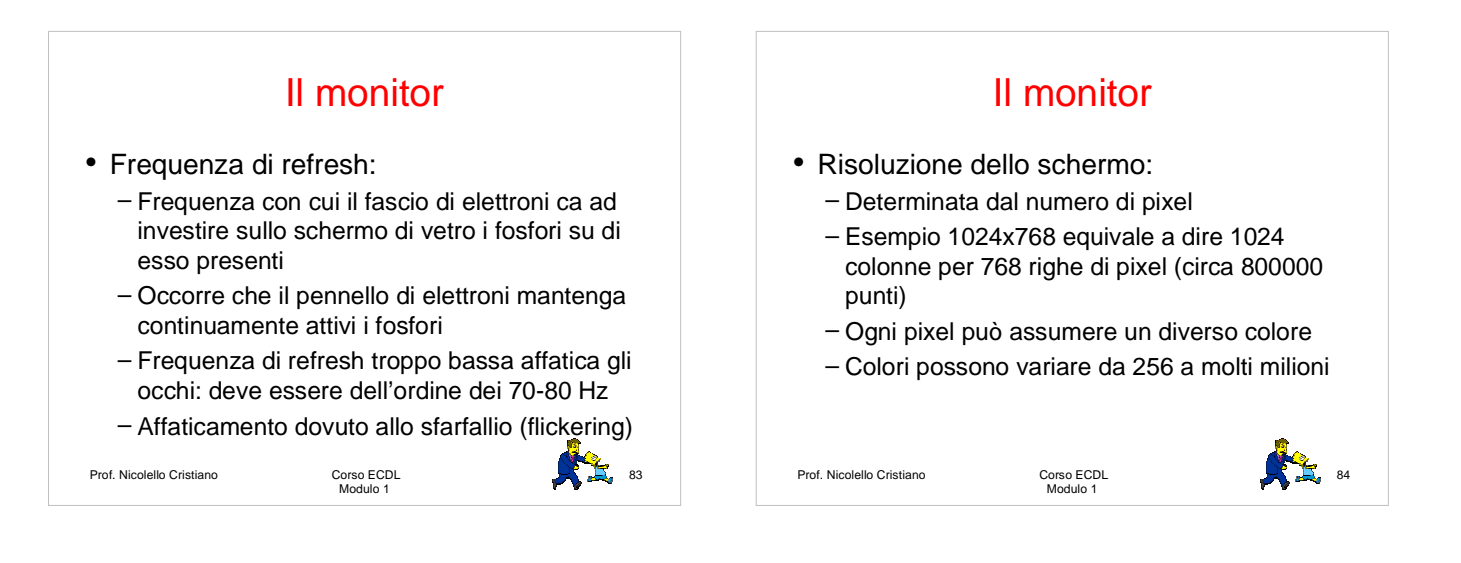

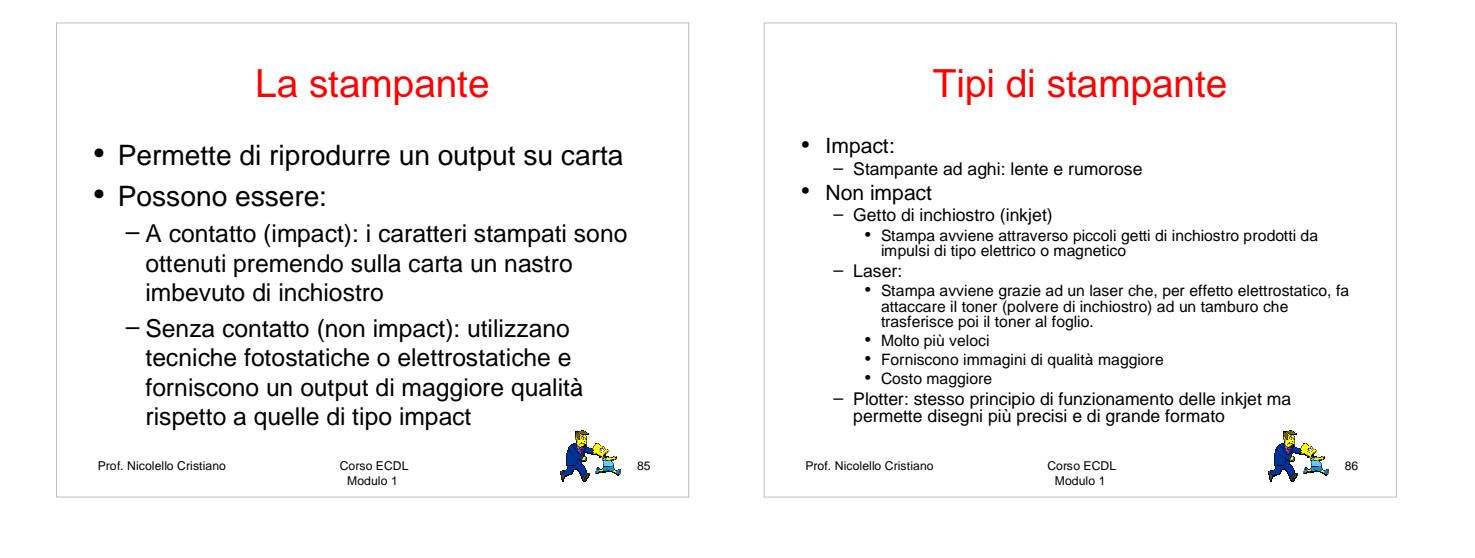

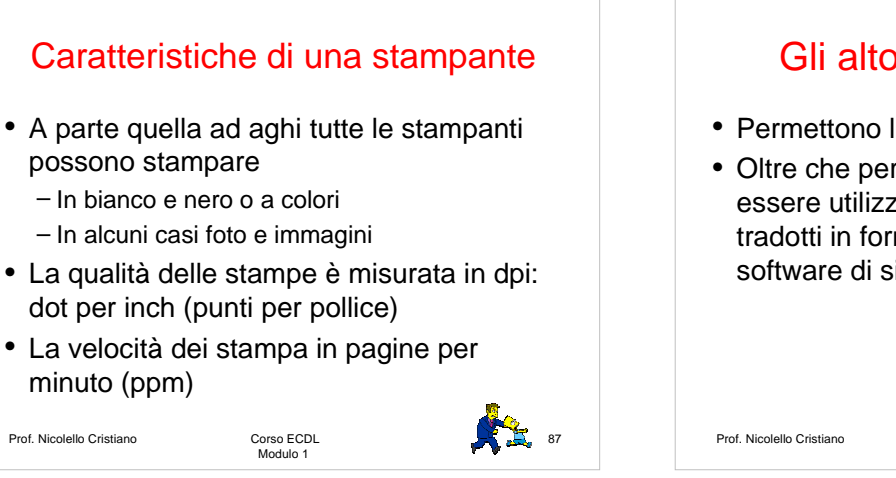

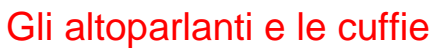

- Permettono la trasmissione di suoni
- Oltre che per ascoltare musica possono essere utilizzati per ascoltare i file di testo tradotti in forma sonora da appositi software di sintesi vocale

Corso ECDL<br>Modulo 1

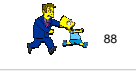

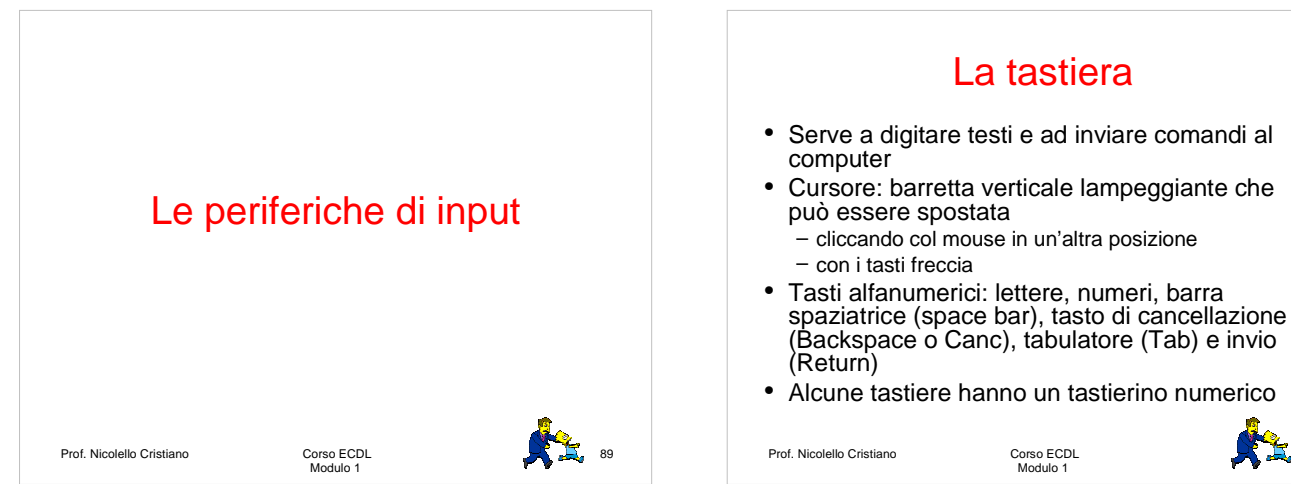

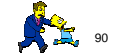

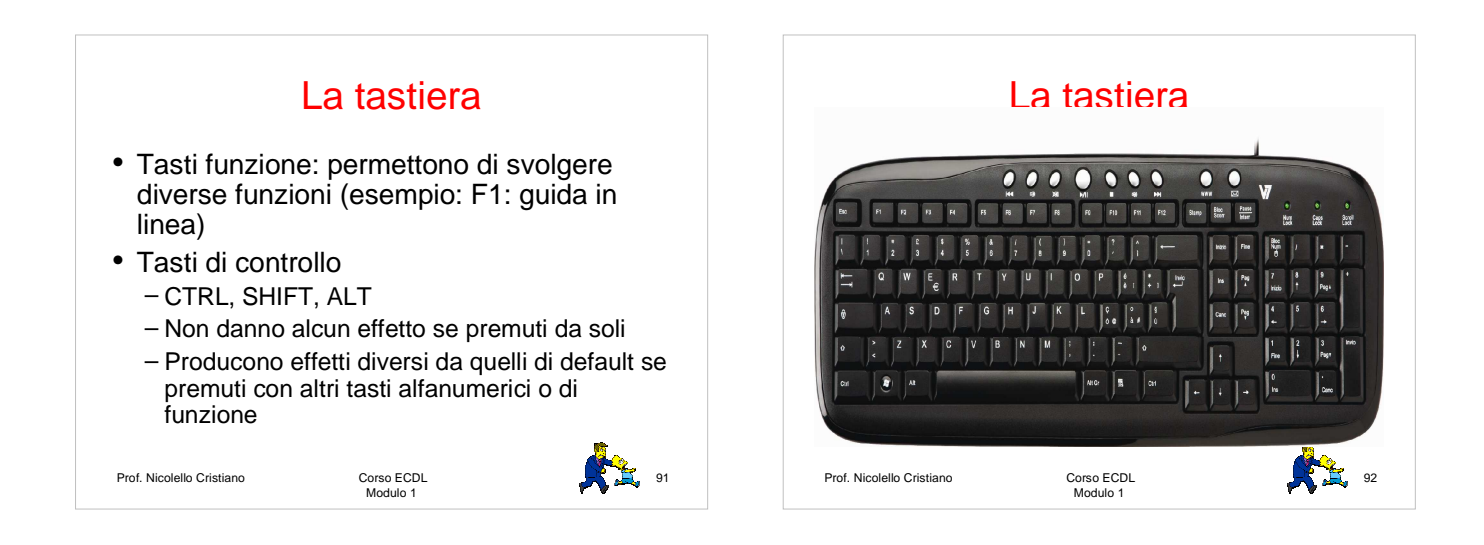

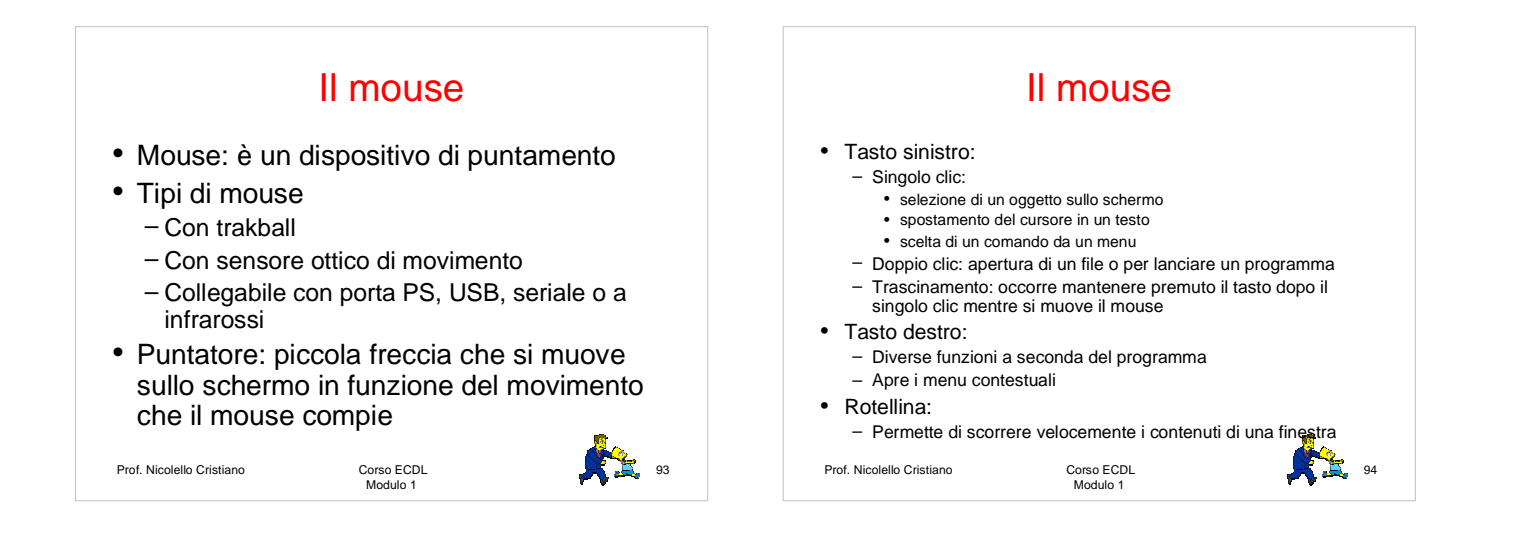

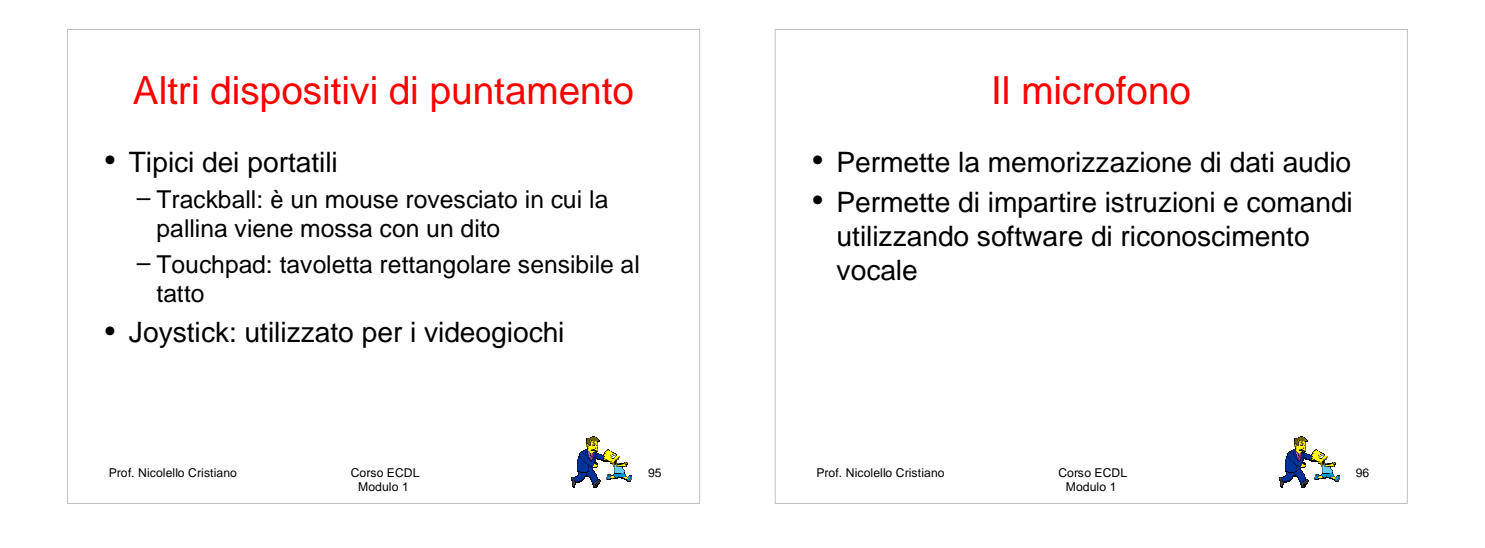

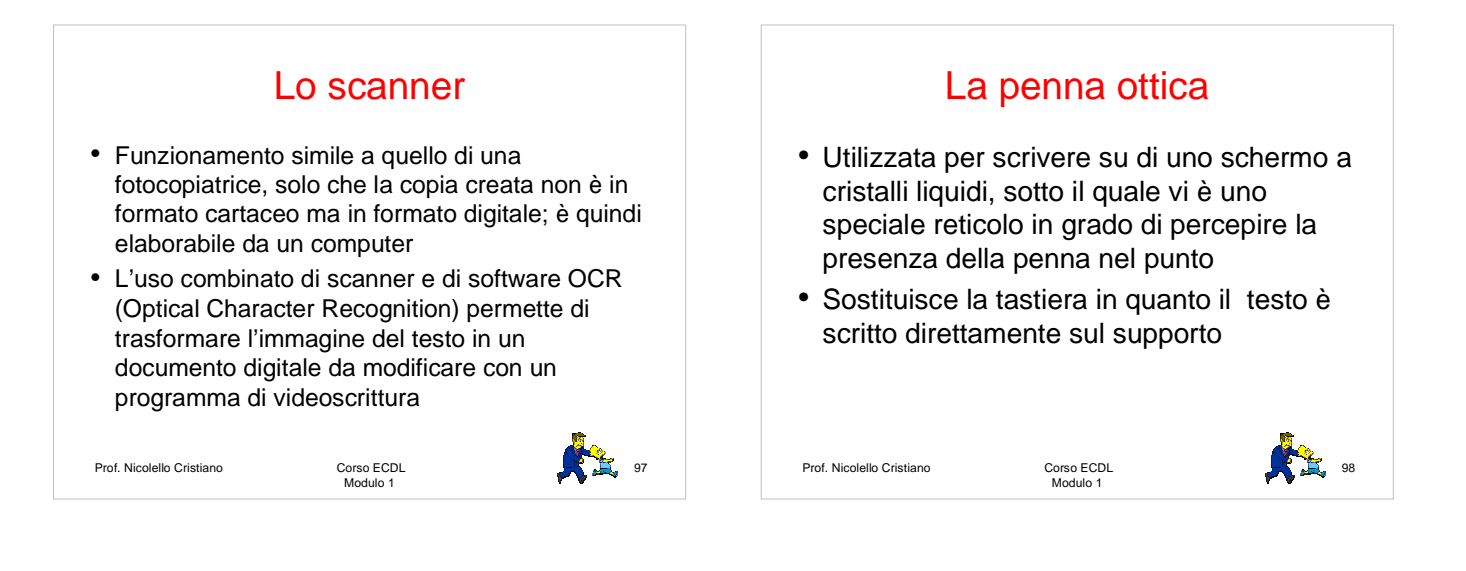

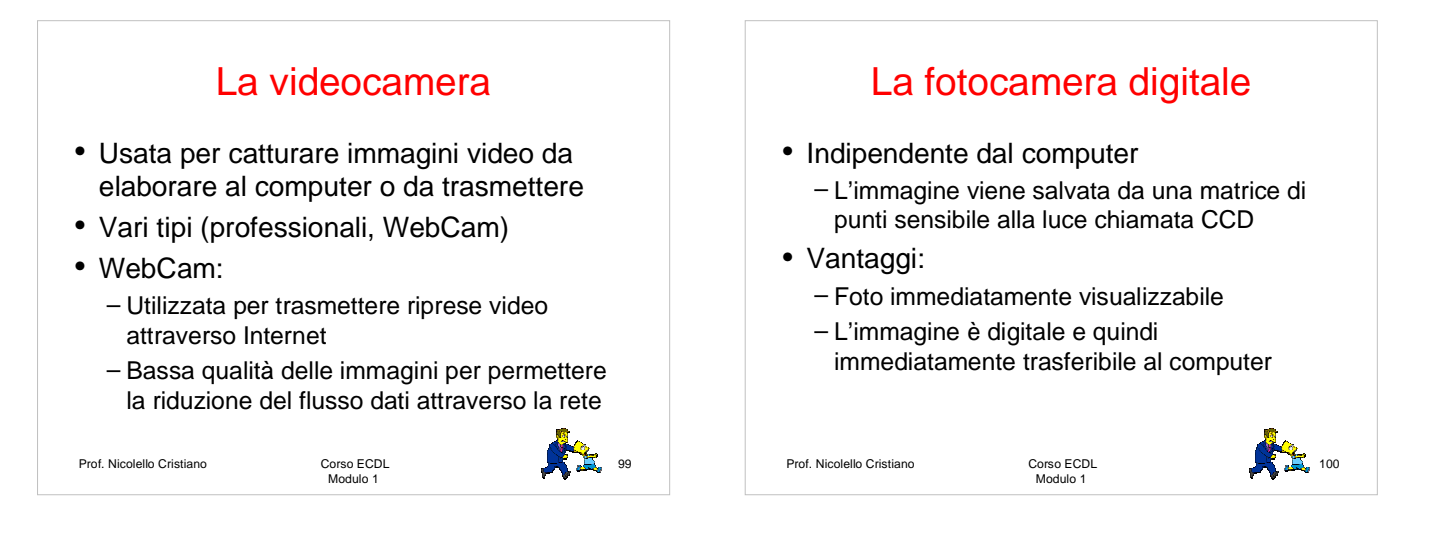

# Periferiche di input-output

- Alcune periferiche possono essere si di input che di output: dischi rimovibili, pendrive, schede di memoria, hd, masterizzatore
- Touchscreen:
	- Attivazione di funzioni specifiche avviene toccando aree sensibili dello schermo
	- Utilizzati in chioschi interattivi (bancomat) o industrie in cui è necessario disporre di strumenti affidabili in condizioni ambientali difficili (temperature elevate, presenza di polveri e sostanze chimiche

Prof. Nicolello Cristiano

Corso ECDL<br>Modulo 1

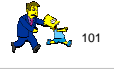